MATH:7450 (22M:305) Topics in Topology: Scientific and Engineering Applications of Algebraic Topology

Sept 20, 2013: Persistent homology.

Fall 2013 course offered through the University of Iowa Division of Continuing Education

Isabel K. Darcy, Department of Mathematics Applied Mathematical and Computational Sciences, University of lowa

http://www.math.uiowa.edu/~idarcy/AppliedTopology.html

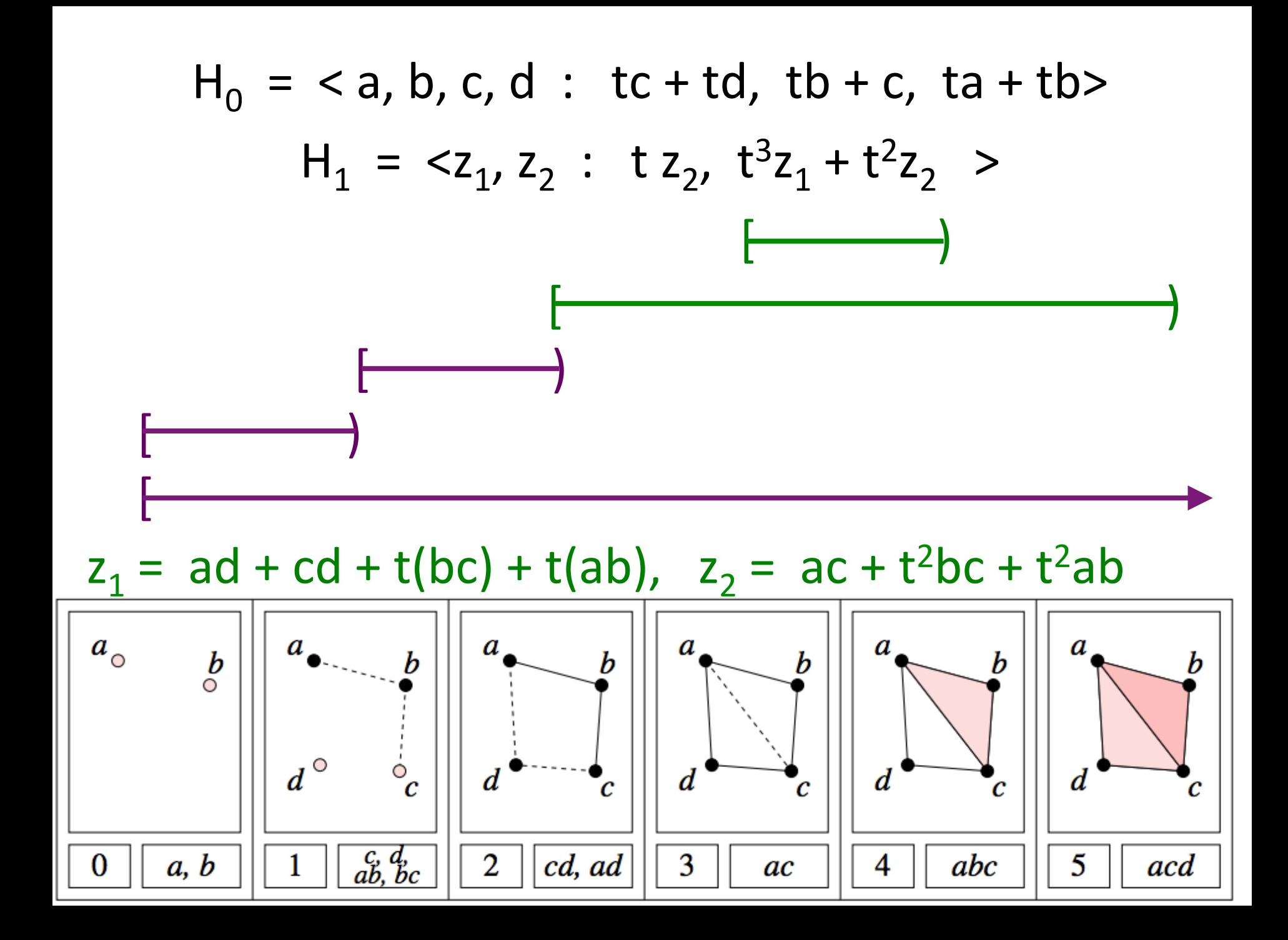

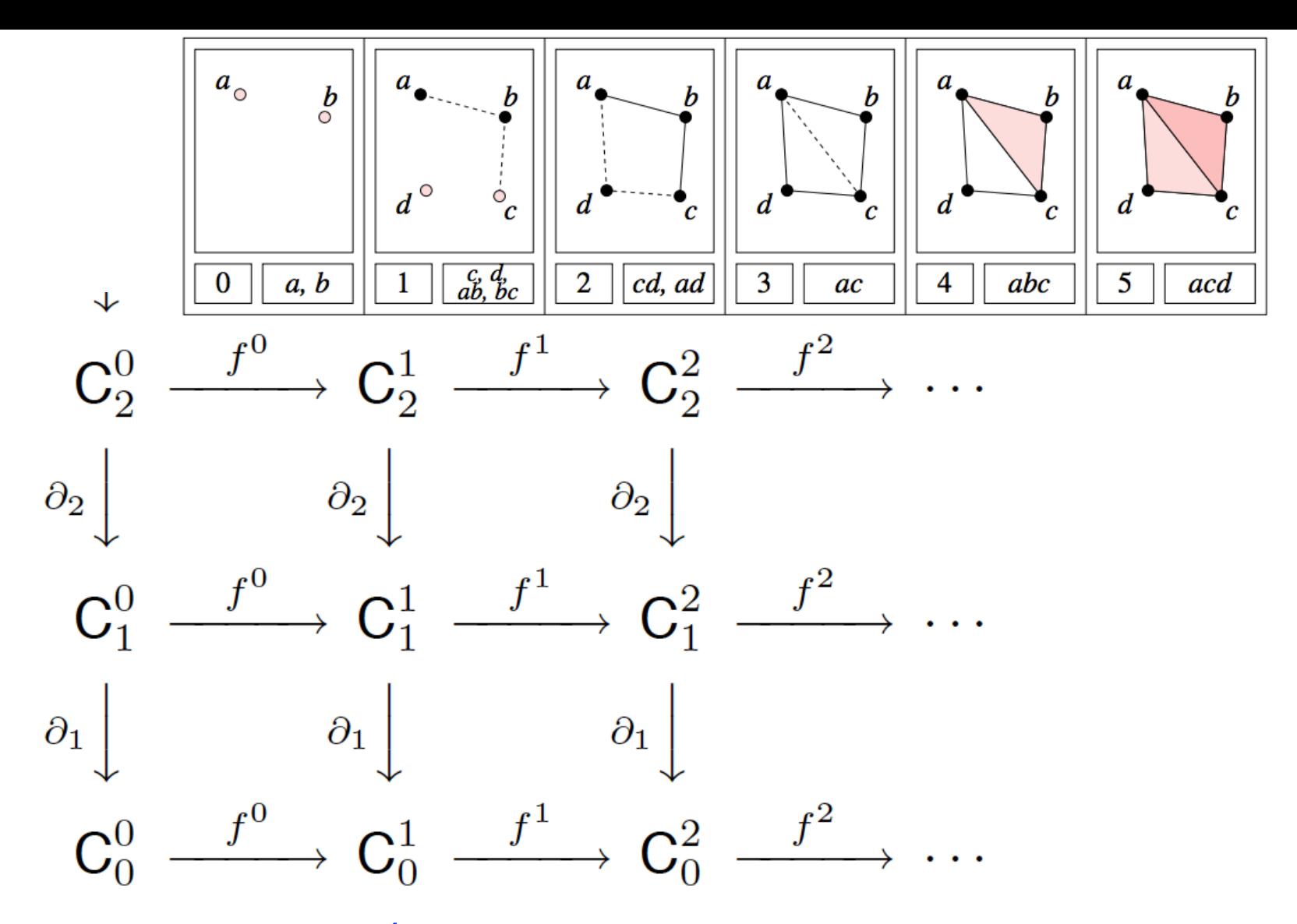

p-persistent k<sup>th</sup> homology group:

 $H_k^{i, p} = Z_k^i / (B_k^{i+p} \cap Z_k^i)$ 

http://link.springer.com/article/10.1007%2Fs00454-004-1146-y

 $\partial_3\bigvee$  $C_2 = Z_2$ [abc, acd]  $\partial_2 \psi$ 

 $\partial_1 \psi$ 

 $C_1 = Z_2$ [ab, bc, ac, ad, cd]

 $C_0 = Z_2[a, b, c, d]$  $\partial_{0}$ V  $\overline{O}$ 

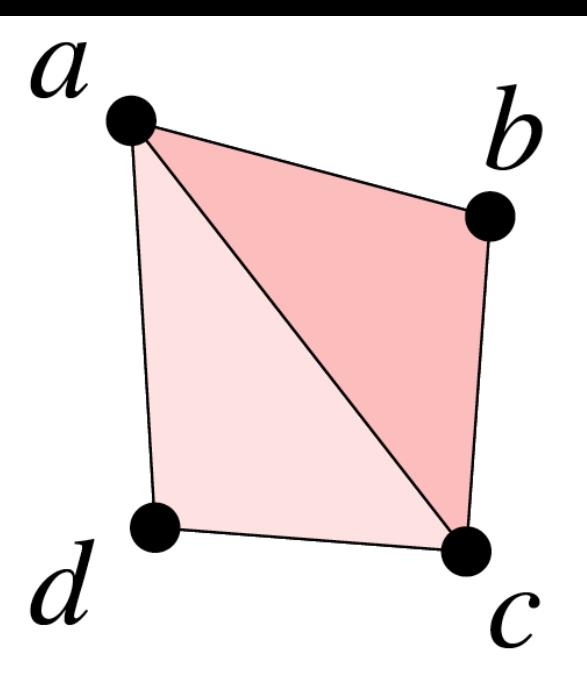

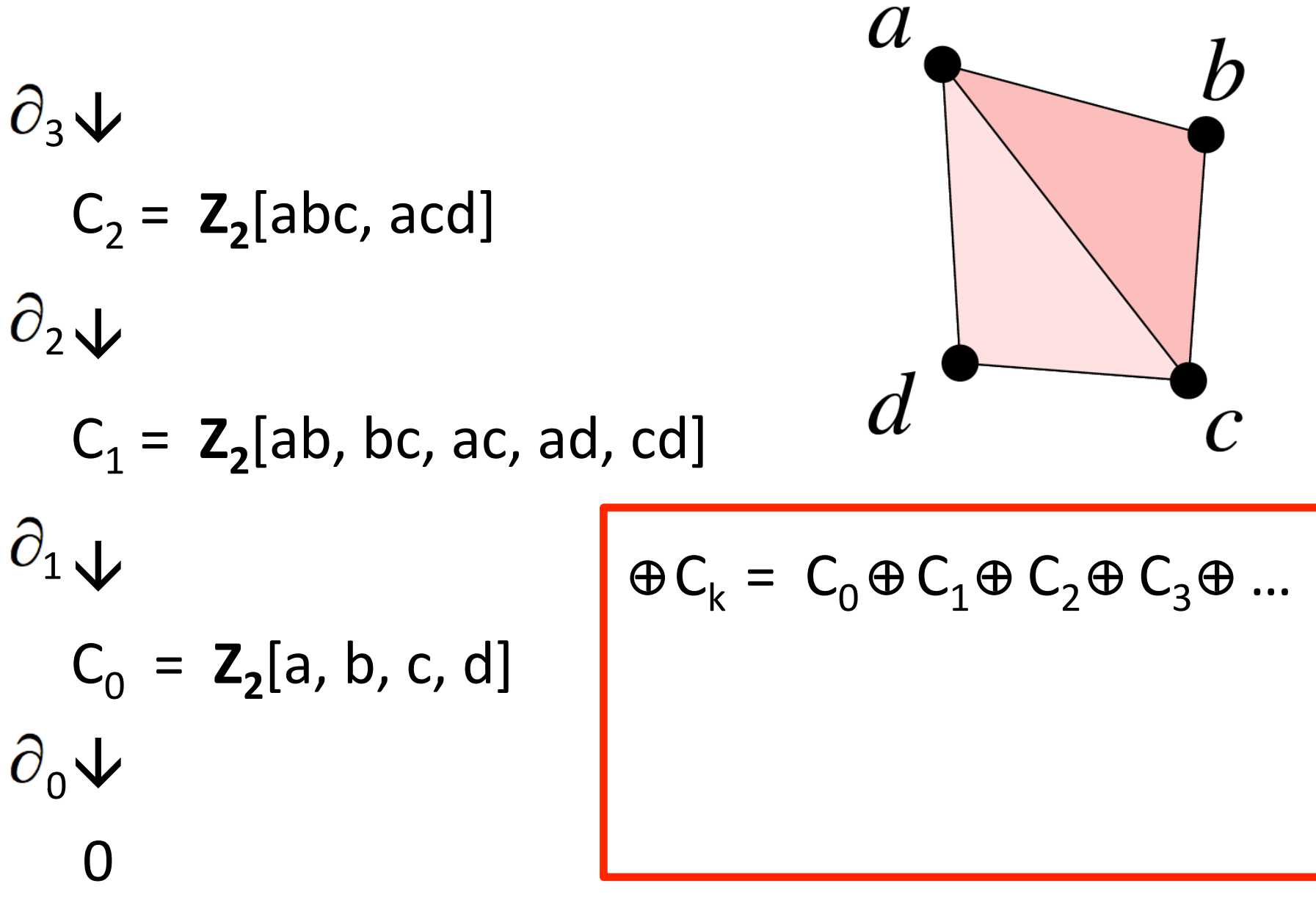

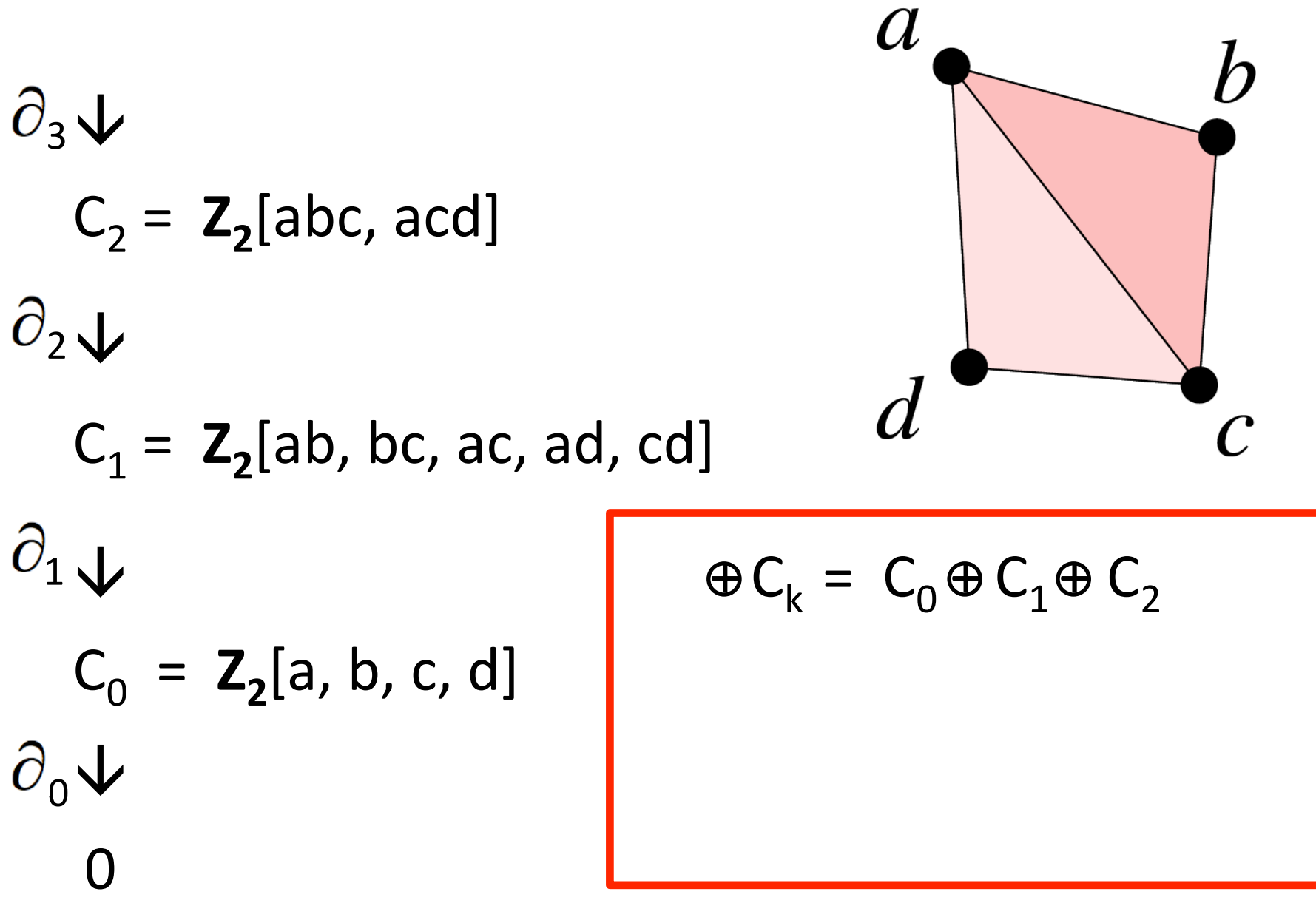

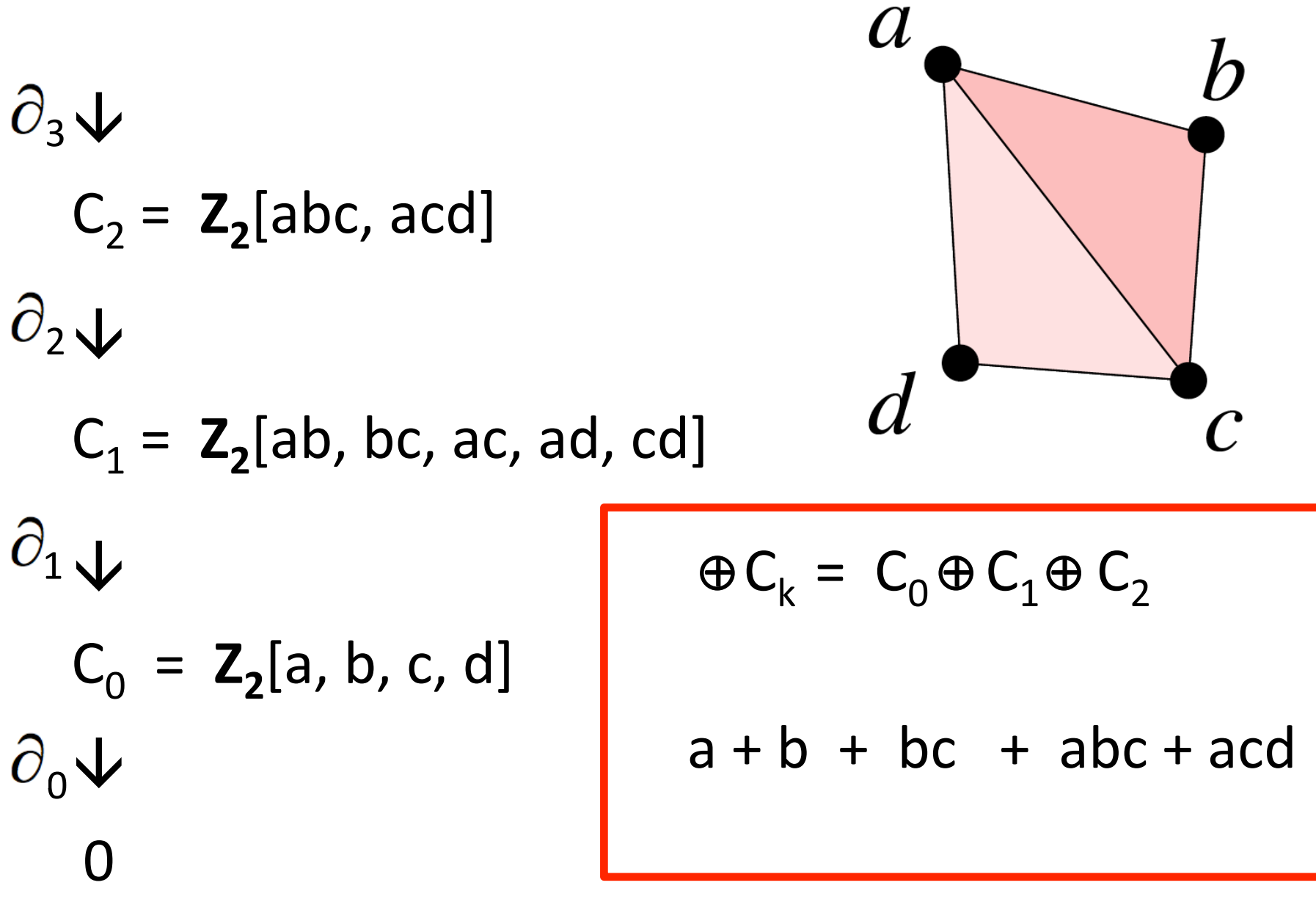

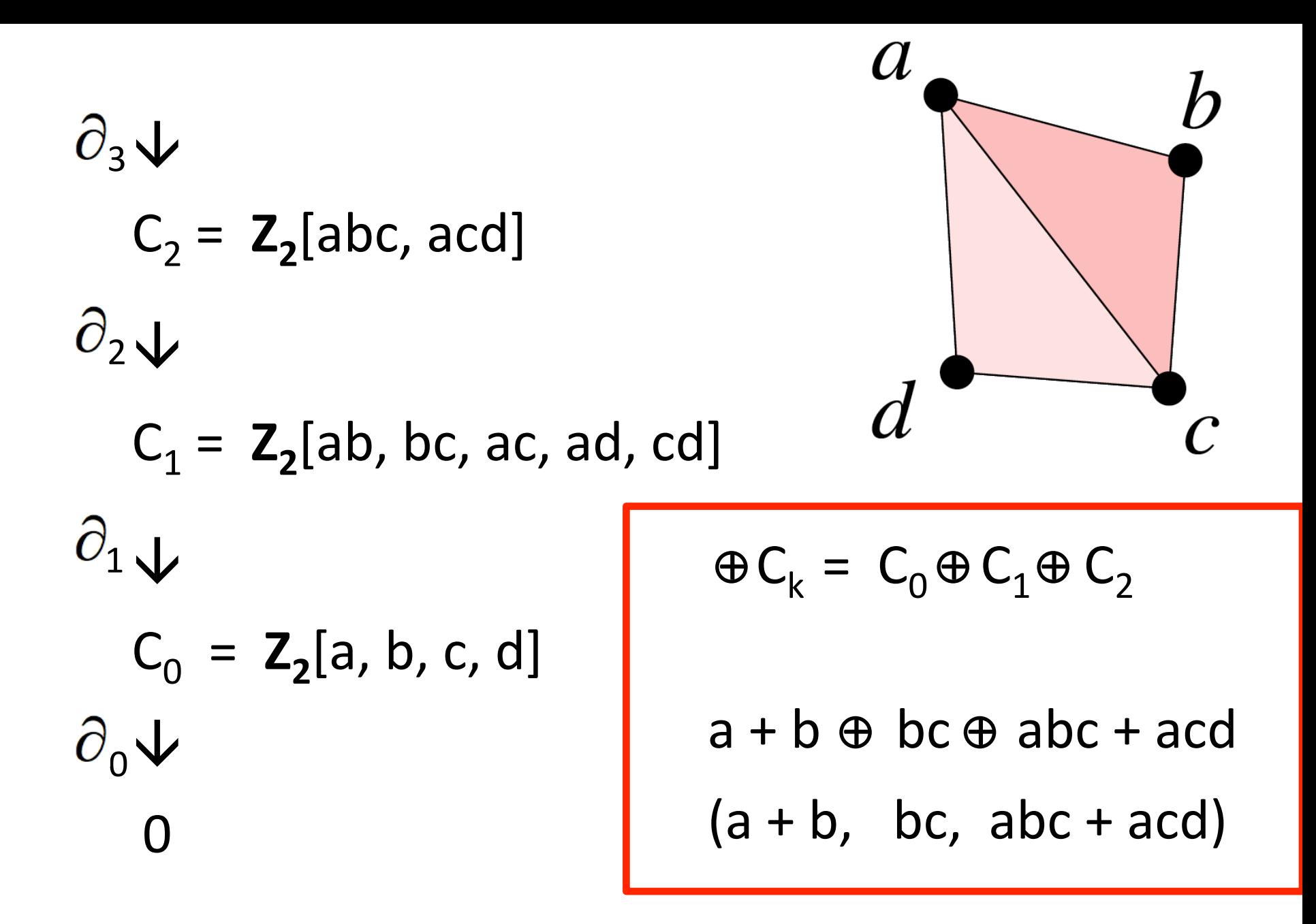

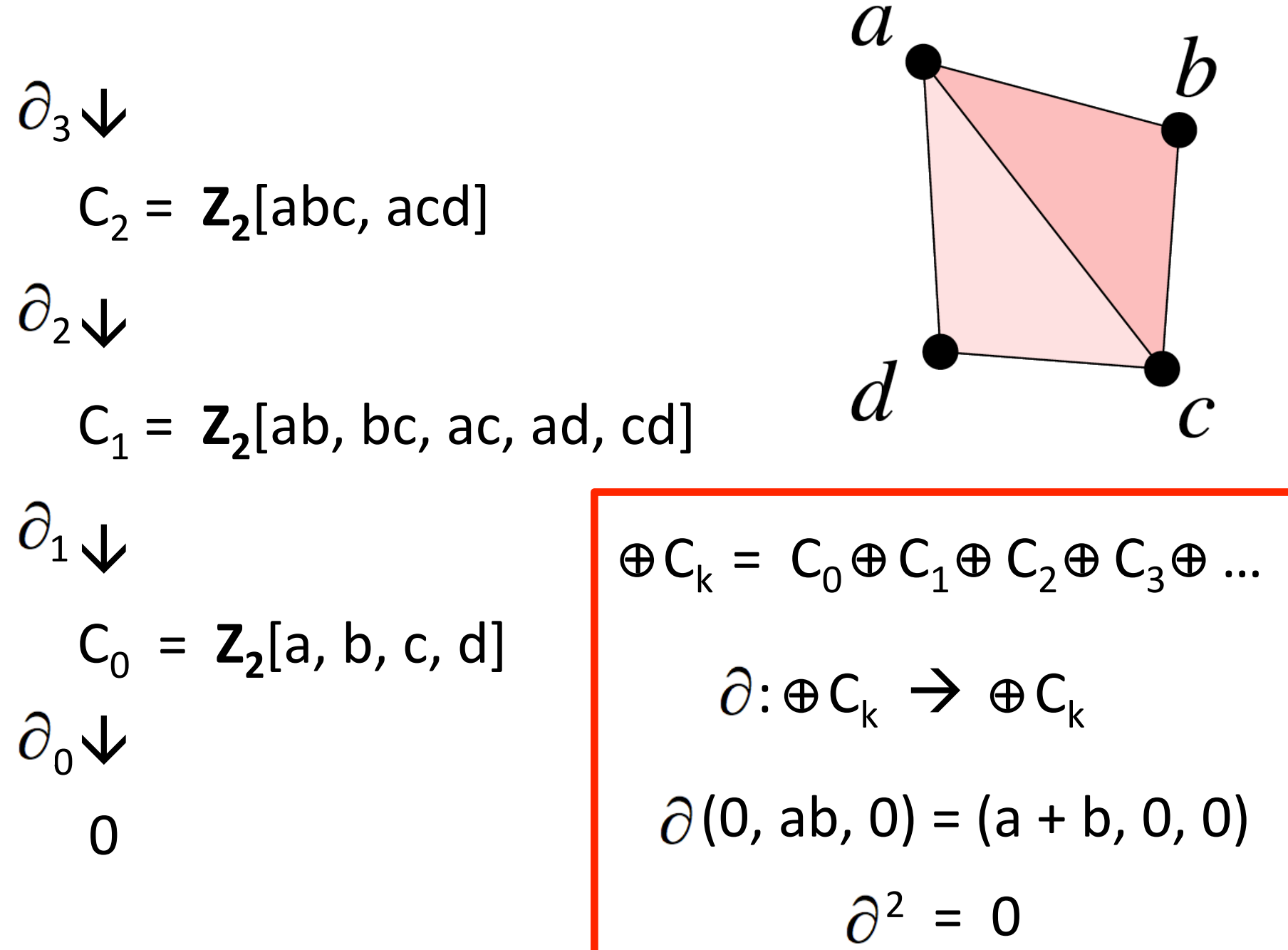

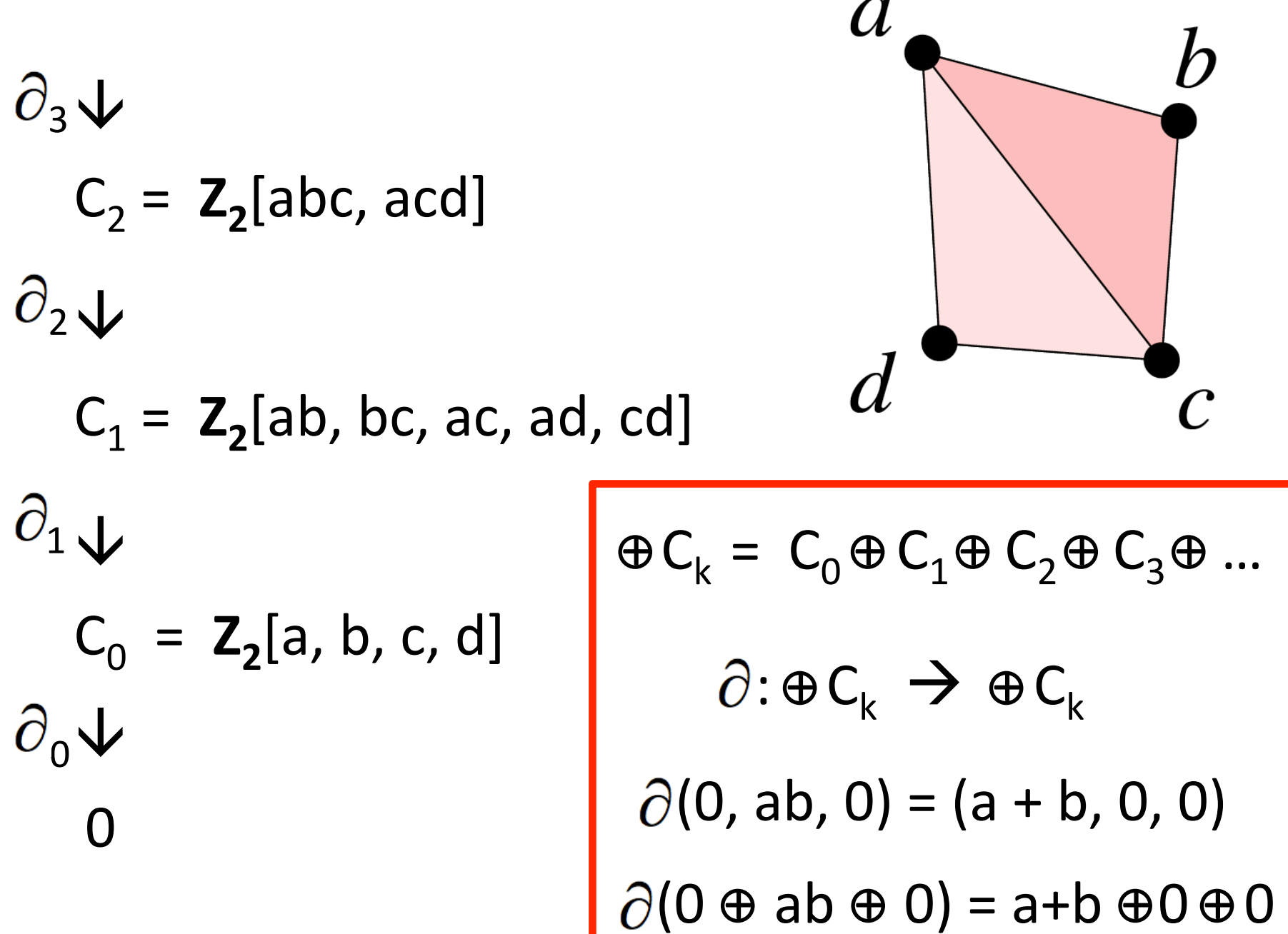

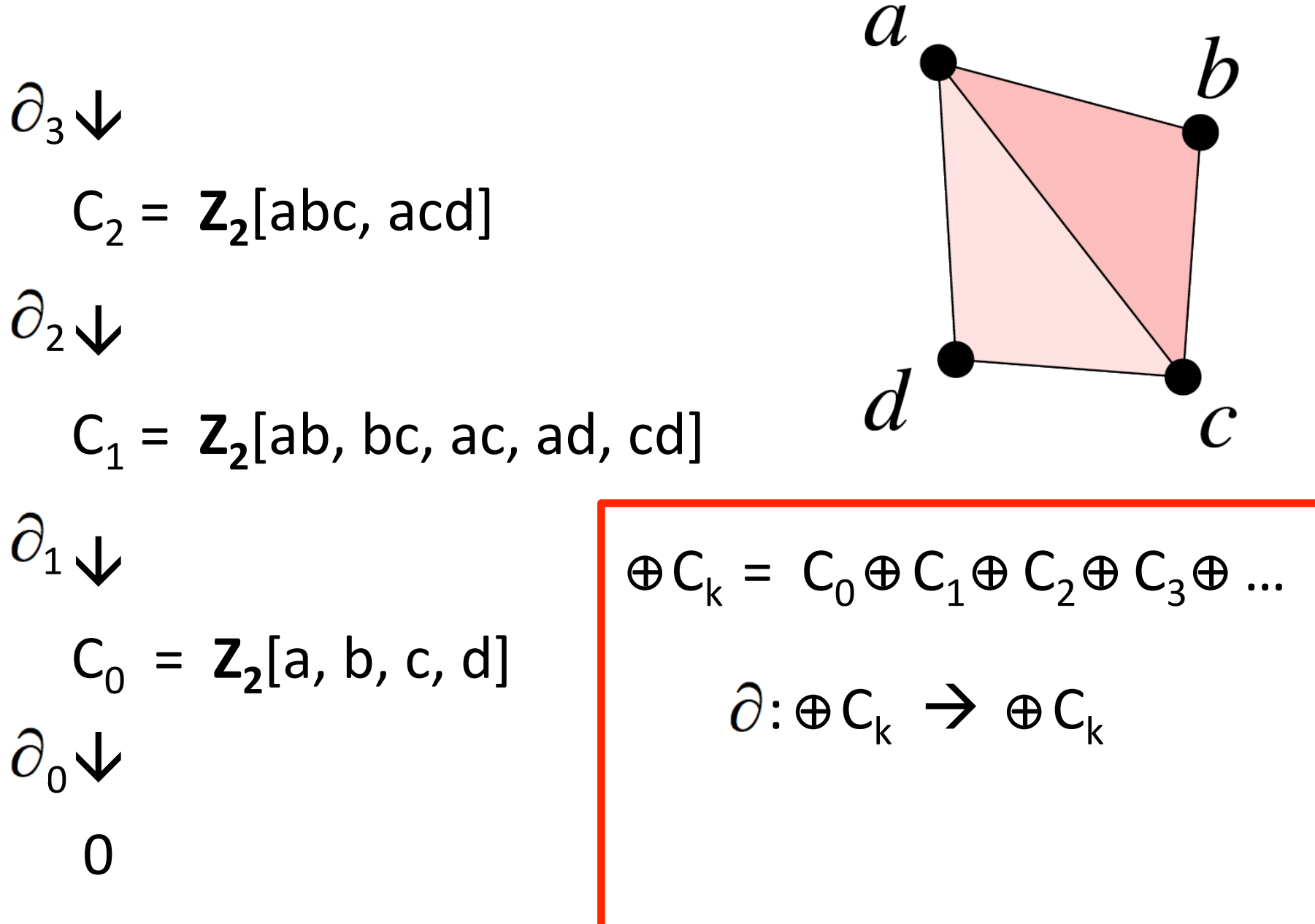

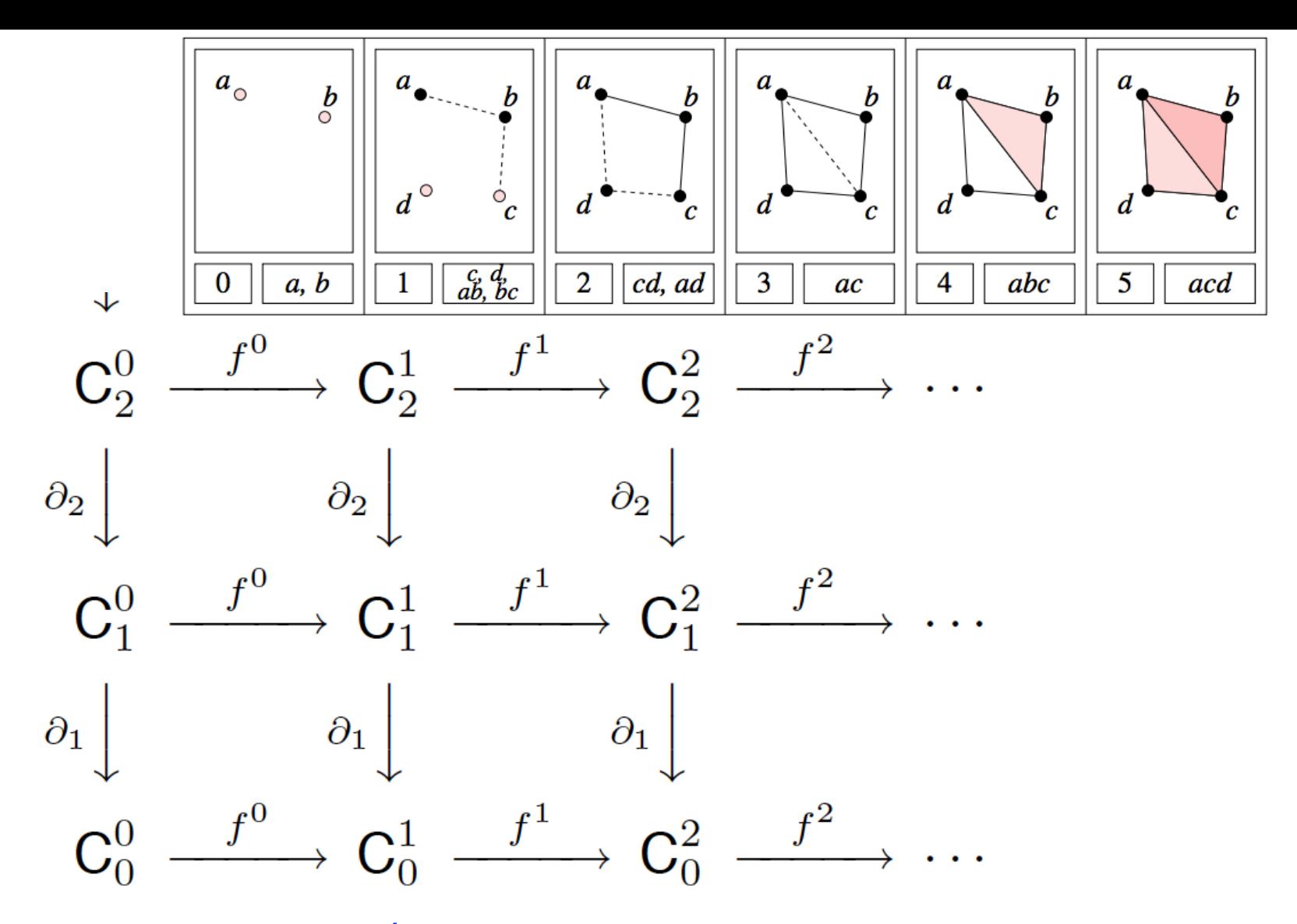

p-persistent k<sup>th</sup> homology group:

 $H_k^{i, p} = Z_k^i / (B_k^{i+p} \cap Z_k^i)$ 

http://link.springer.com/article/10.1007%2Fs00454-004-1146-y

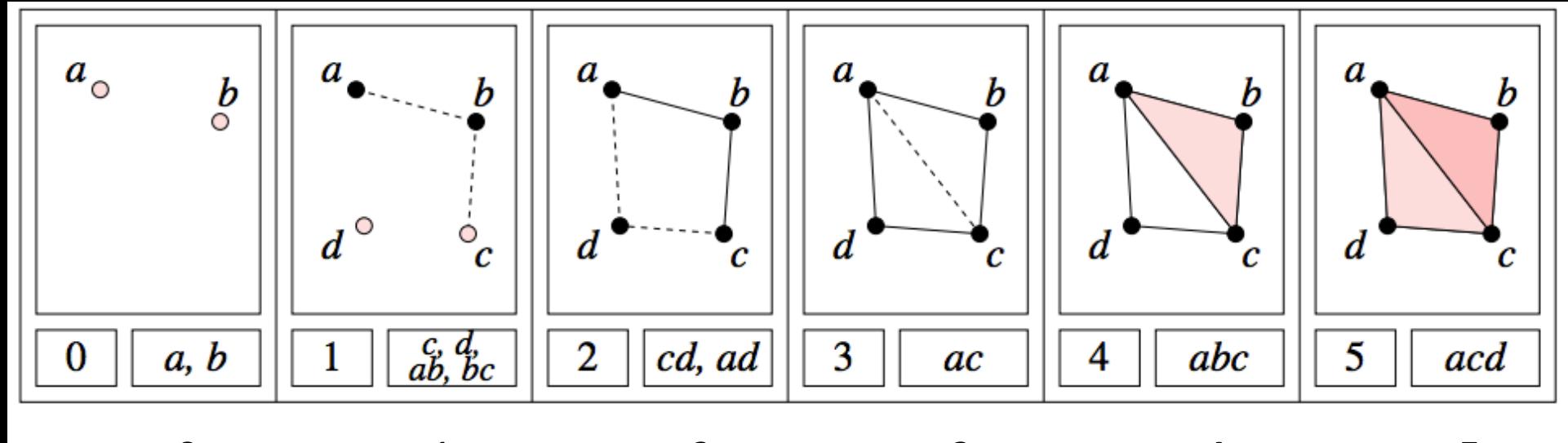

 $\rightarrow$   $c_j^1$   $\rightarrow$   $c_j^2$   $\rightarrow$   $c_j^3$   $\rightarrow$   $c_j^4$   $\rightarrow$   $c_j^5$  $C_i^0$ 

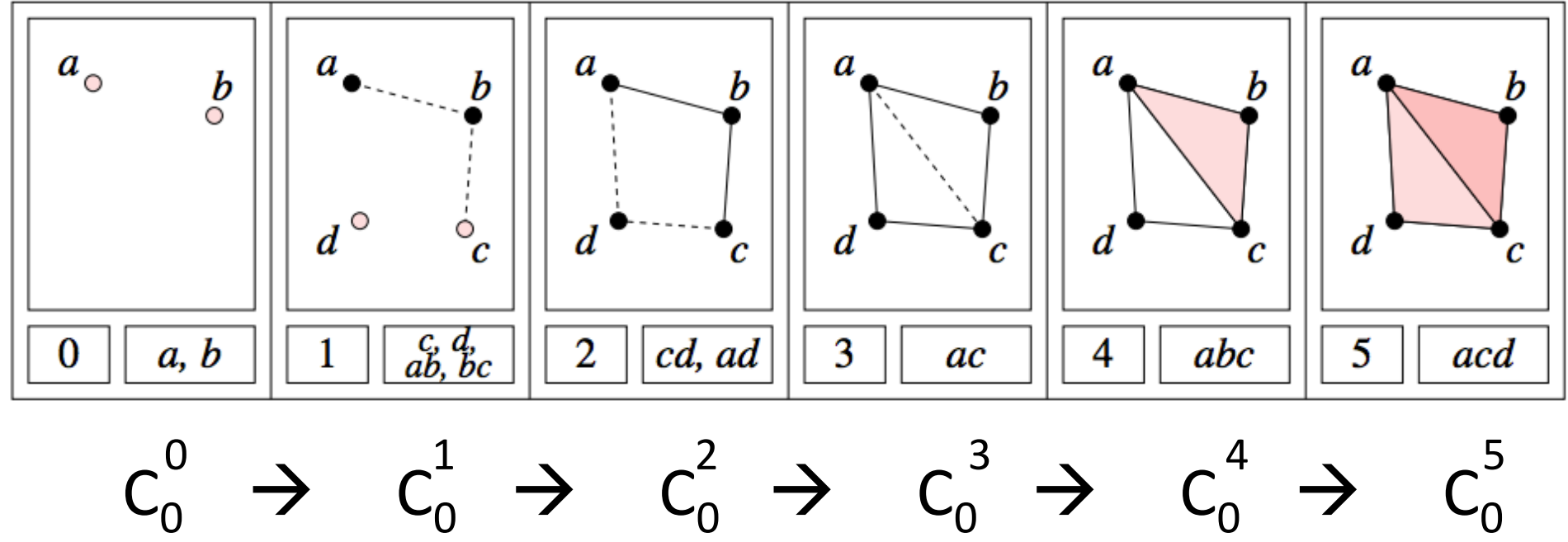

 $C_0^0$ 

 $C_0^1$ 

 $C_0^4$ 

 $C_0^5$ 

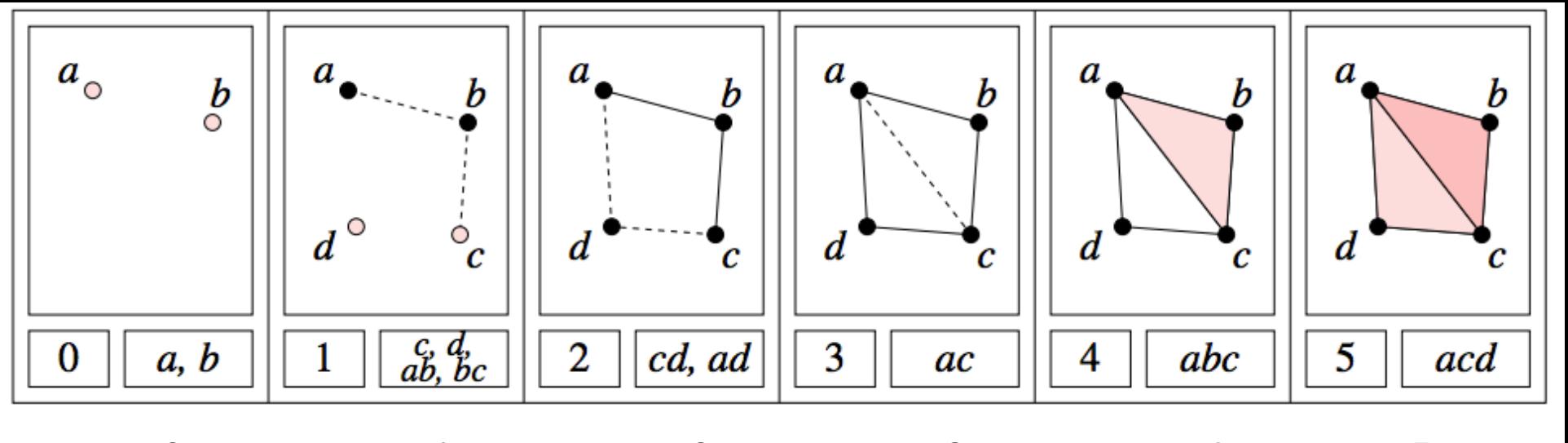

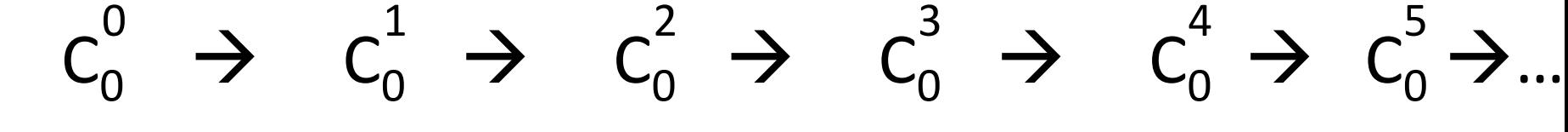

(a, c + ta, tc + t<sup>2</sup>b, t<sup>2</sup>c, t<sup>4</sup>b, t<sup>5</sup>b, t<sup>6</sup>b, ...)

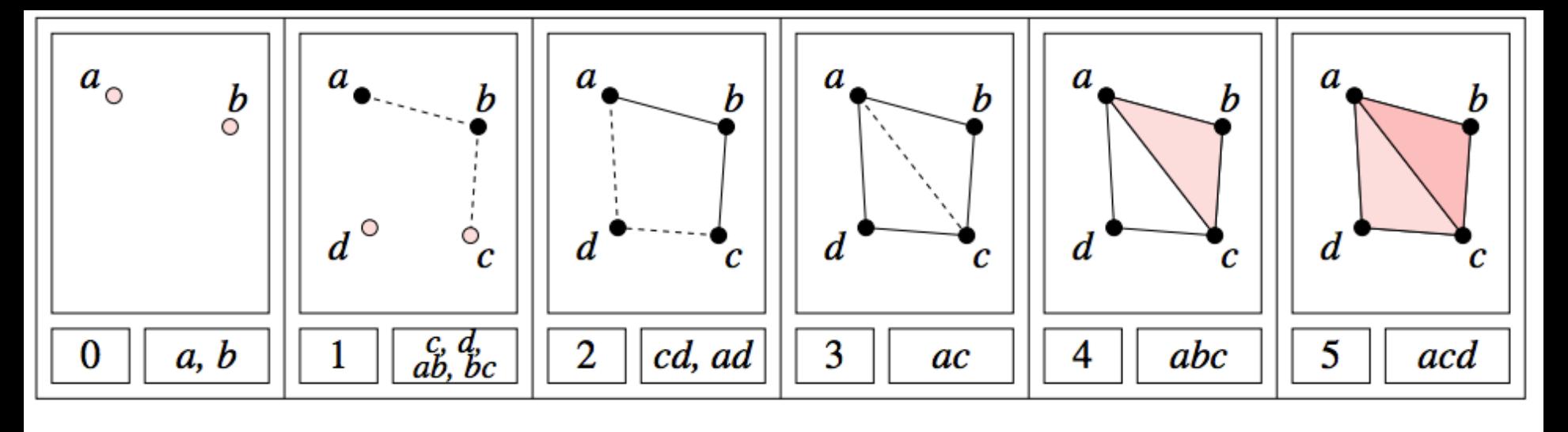

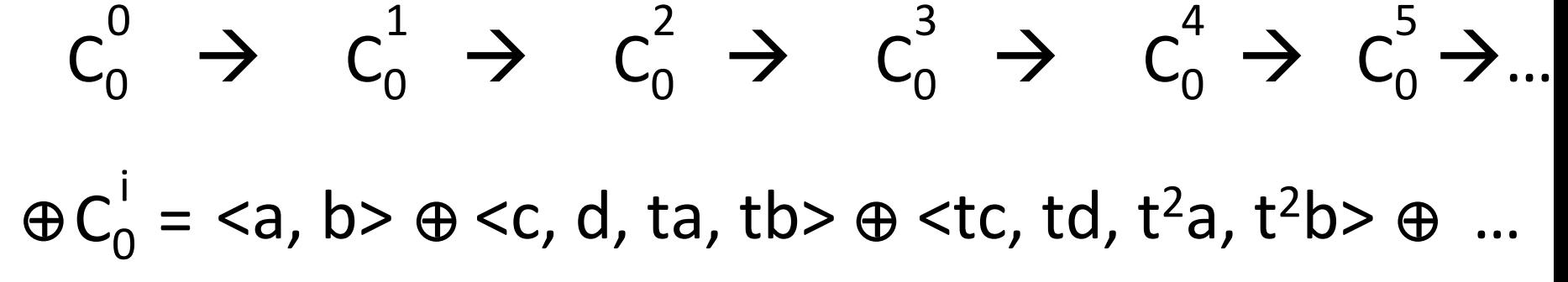

(a, c + ta, tc + t<sup>2</sup>b, t<sup>2</sup>c, t<sup>4</sup>b, t<sup>5</sup>b, t<sup>6</sup>b, ...)

t • (a, c + ta, tc + t<sup>2</sup>b, t<sup>2</sup>c, t<sup>4</sup>b, t<sup>5</sup>b, t<sup>6</sup>b, ...)  $=$  (0, ta, tc + t<sup>2</sup>a, t<sup>2</sup>c + t<sup>3</sup>b, t<sup>3</sup>c, t<sup>5</sup>b, t<sup>6</sup>b, t<sup>7</sup>b, ...)

# $H_0 =$

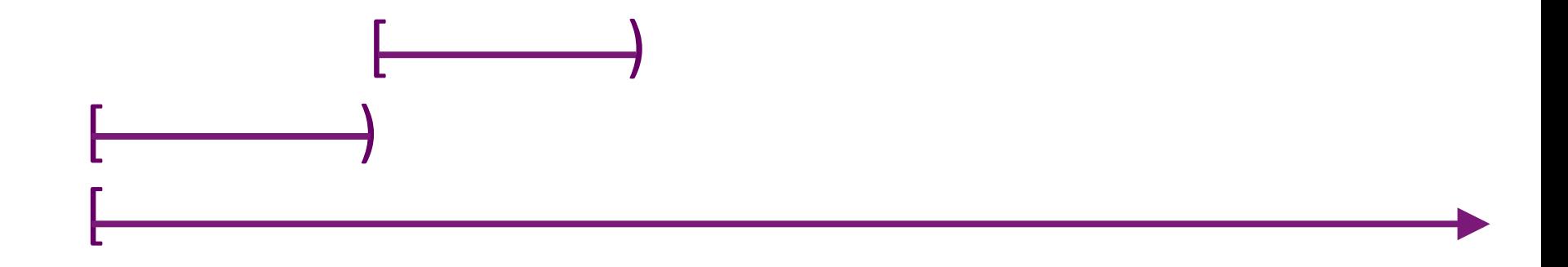

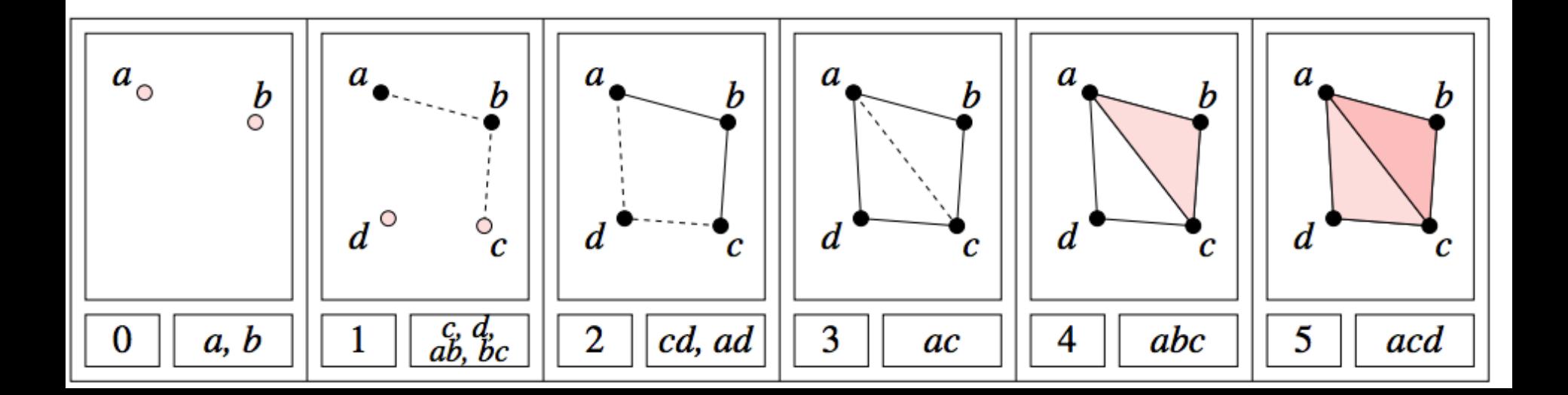

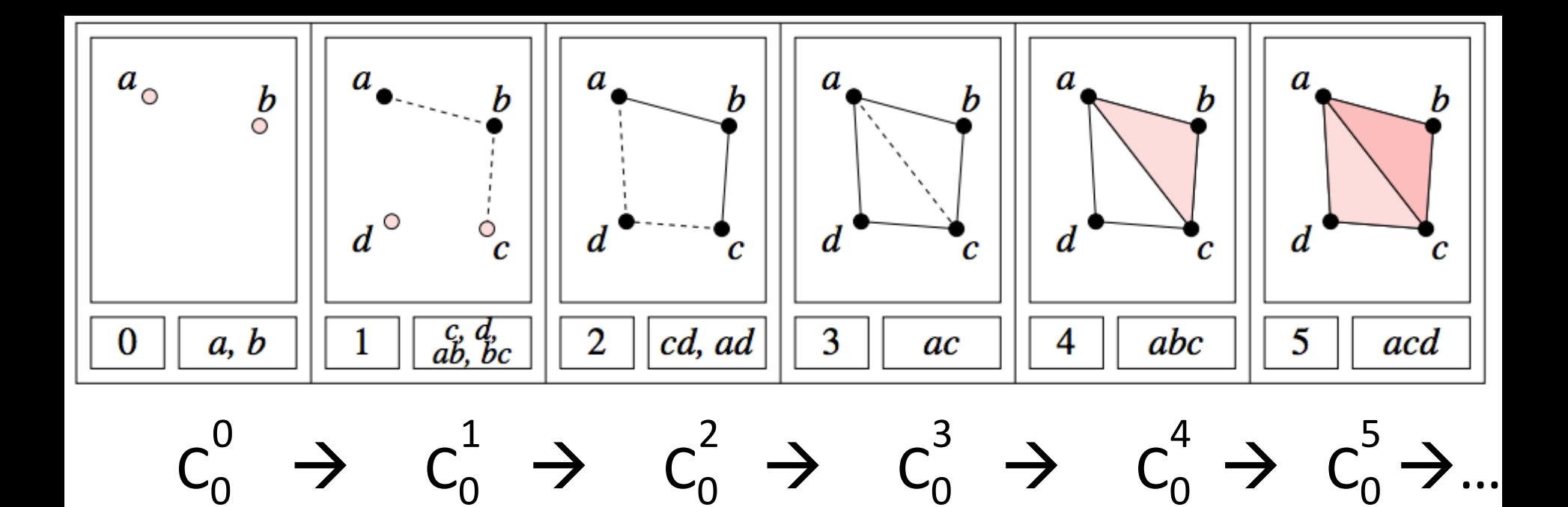

b:  $Z_2[t]$  c:  $\Sigma^1 Z_2[t]$ d:  $\Sigma^1$  Z<sub>2</sub>[t] a:  $Z_2[t]$ 

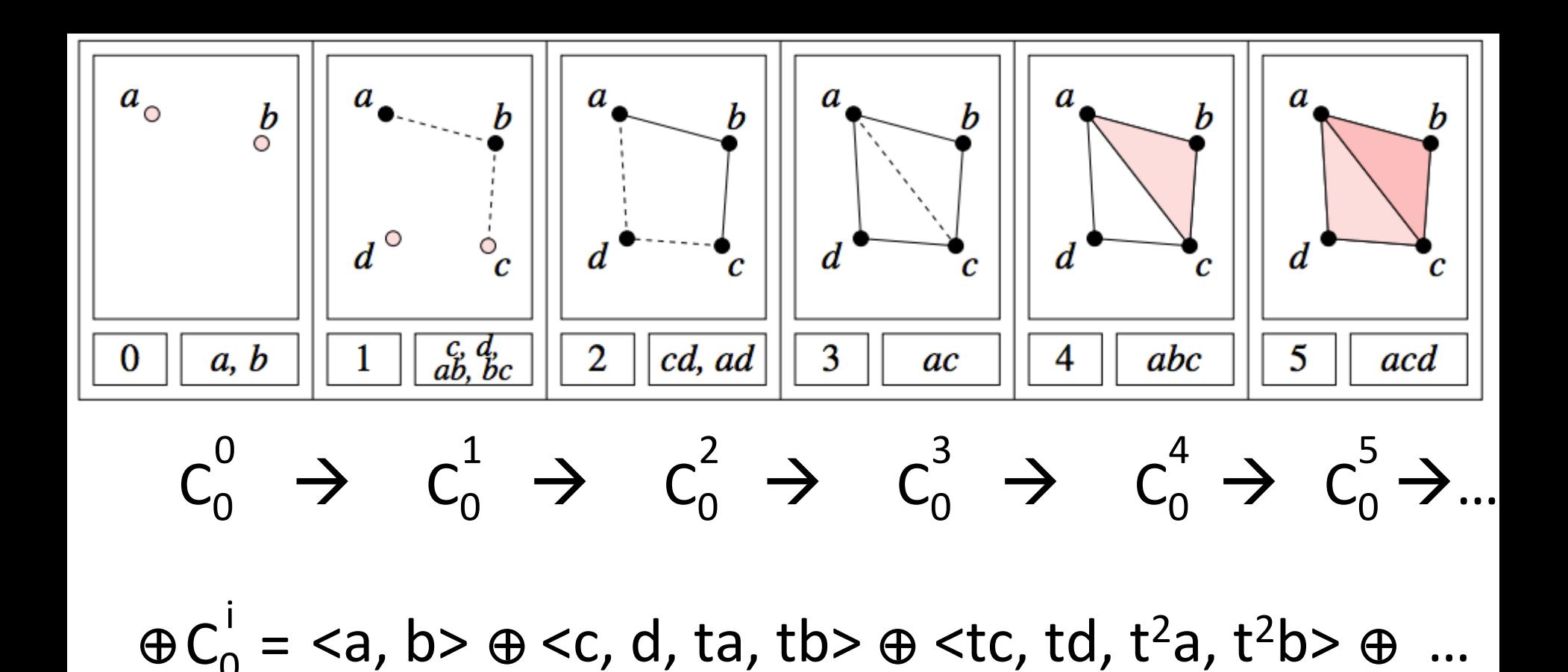

b:  $Z_2[t]$  c:  $\Sigma^1 Z_2[t]$ d:  $\Sigma^1$  Z<sub>2</sub>[t] a:  $Z_2[t]$ acd:  $\Sigma^5$  Z<sub>2</sub>[t]

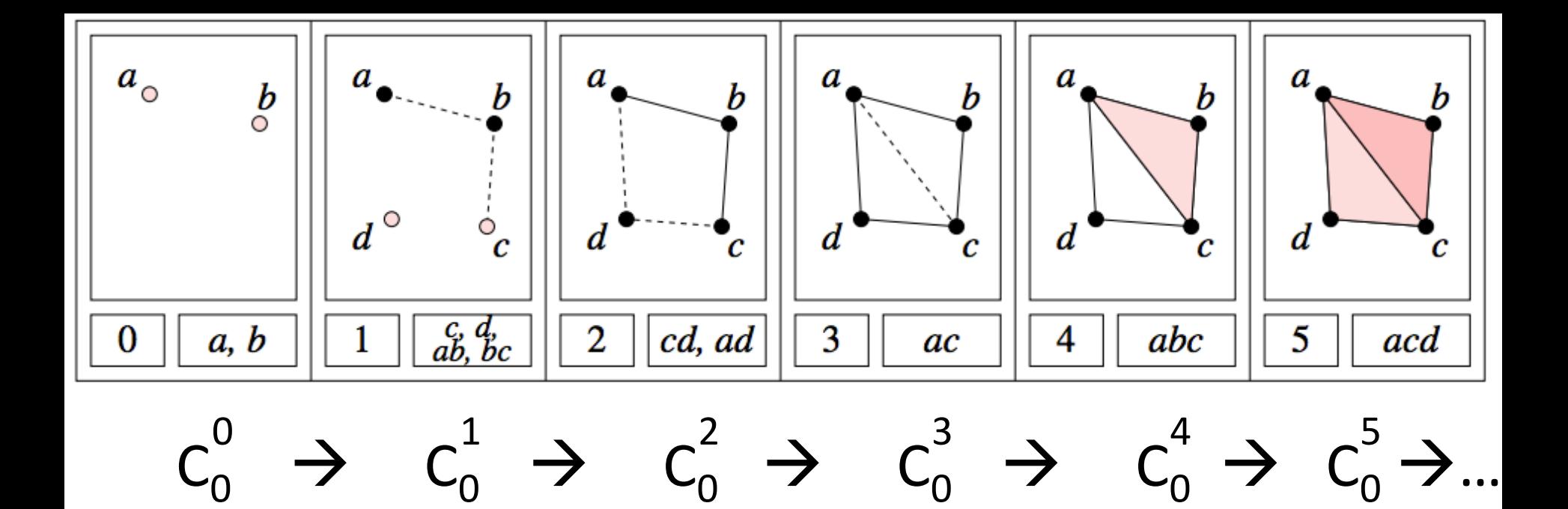

a:  $Z_2[t] = {n_0 + n_1t + n_2t^2 + ... + n_kt^k : n_i \text{ in } Z_2 \text{, kin } Z_+}$ 

= { $(n_0, n_1, n_2, ..., n_k, 0, 0, ... )$  :  $n_i$  in  $Z_2$ , kin  $Z_+$ }

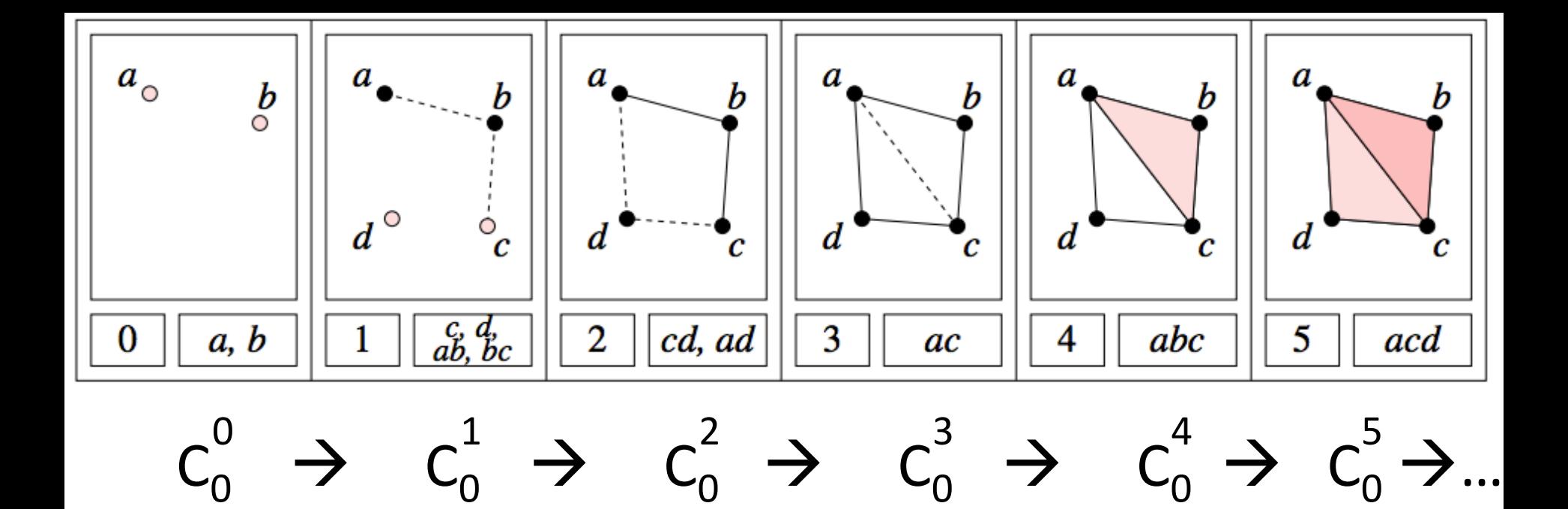

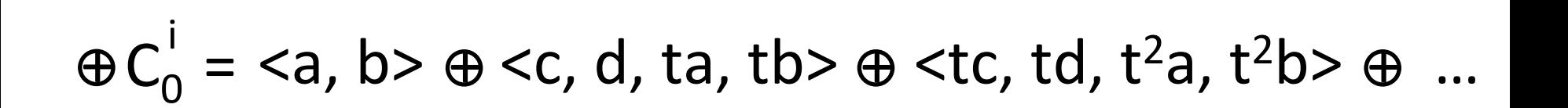

- b:  $Z_2[t] = {n_0 + n_1t + n_2t^2 + ... + n_kt^k : n_i \text{ in } Z_2 \text{, kin } Z_+}$ 
	- = { $(n_0, n_1, n_2, ..., n_k, 0, 0, ... )$  :  $n_i$  in  $Z_2$ , kin  $Z_+$ }

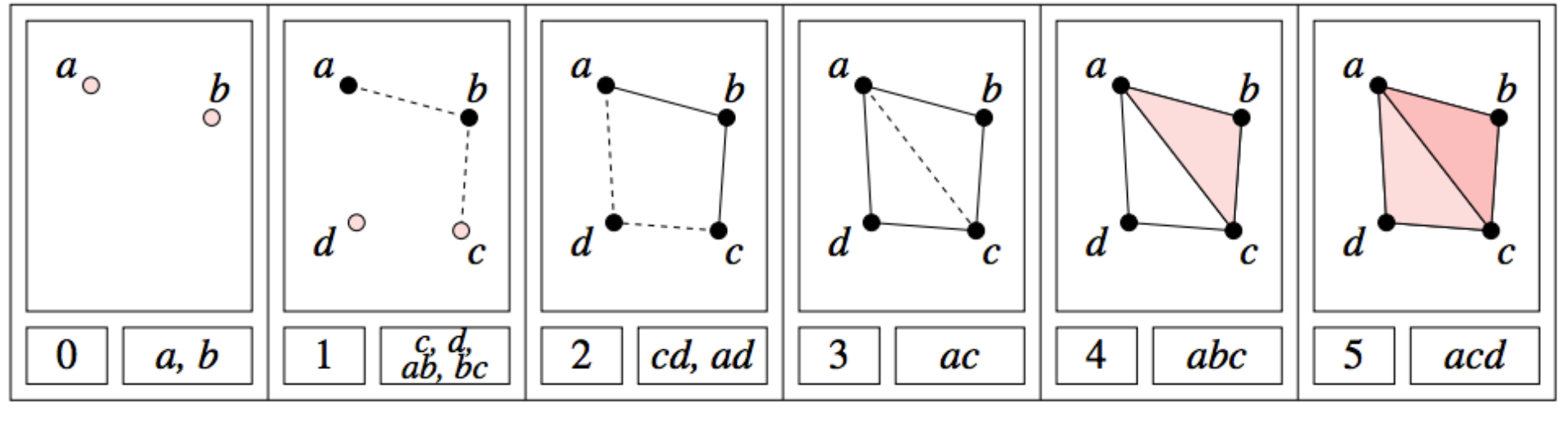

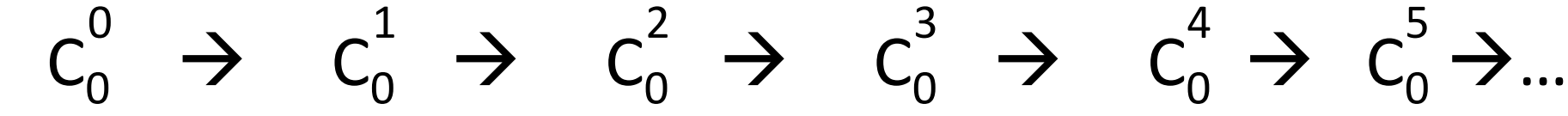

c:  $\Sigma^1 Z_2[t] = {n_0 t + n_1 t^2 + ... : n_i in Z_2}$ = { $(0, n_0, n_1, ...)$  :  $n_i$  in  $Z_2$ }

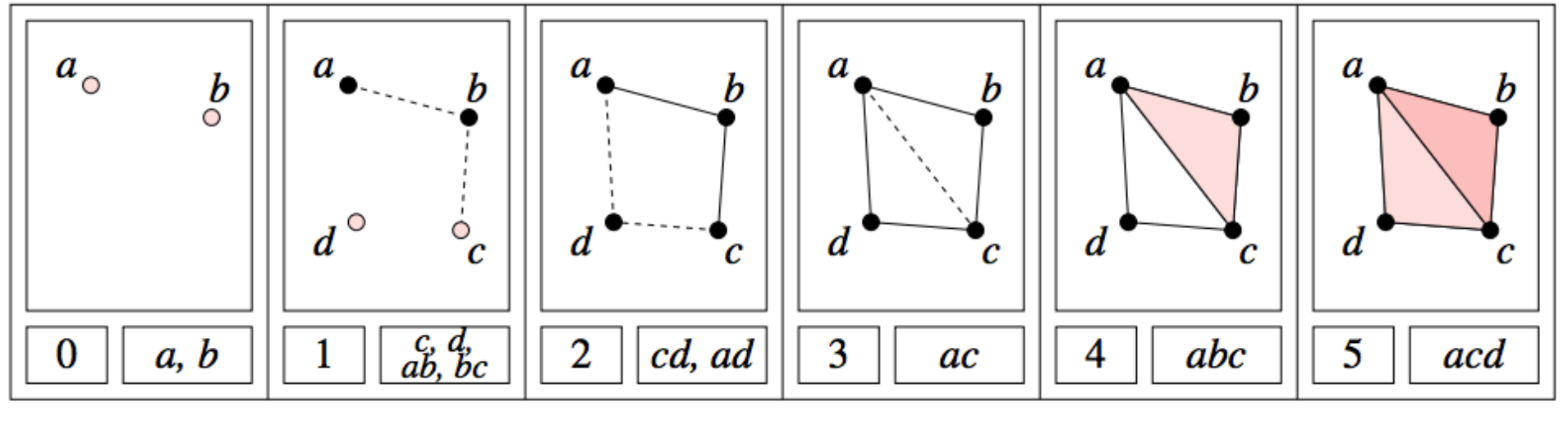

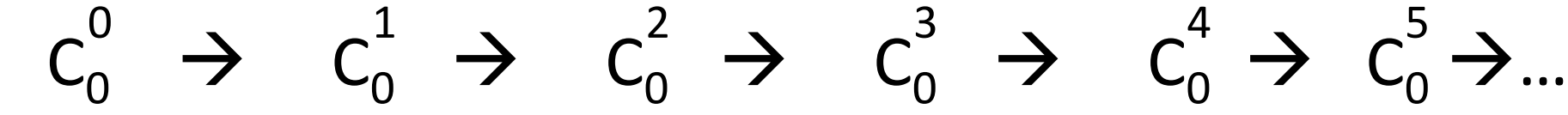

d:  $\Sigma^1 Z_2[t] = {n_0 t + n_1 t^2 + ... : n_i in Z_2}$ = { $(0, n_0, n_1, ...)$  :  $n_i$  in  $Z_2$ }

# $H_0 =$

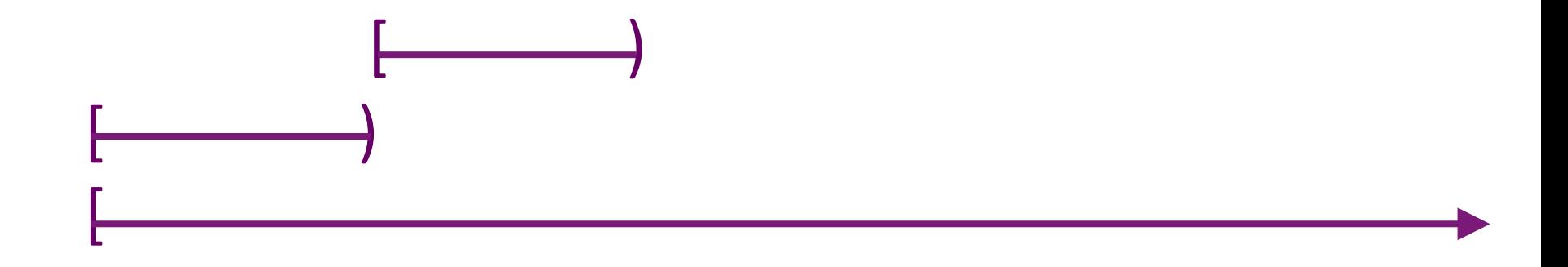

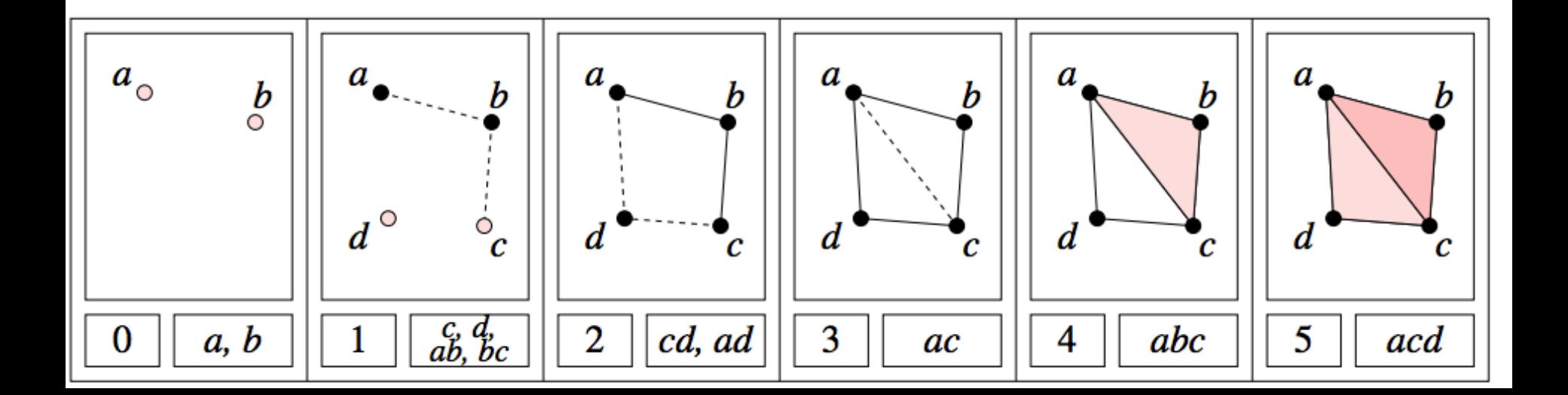

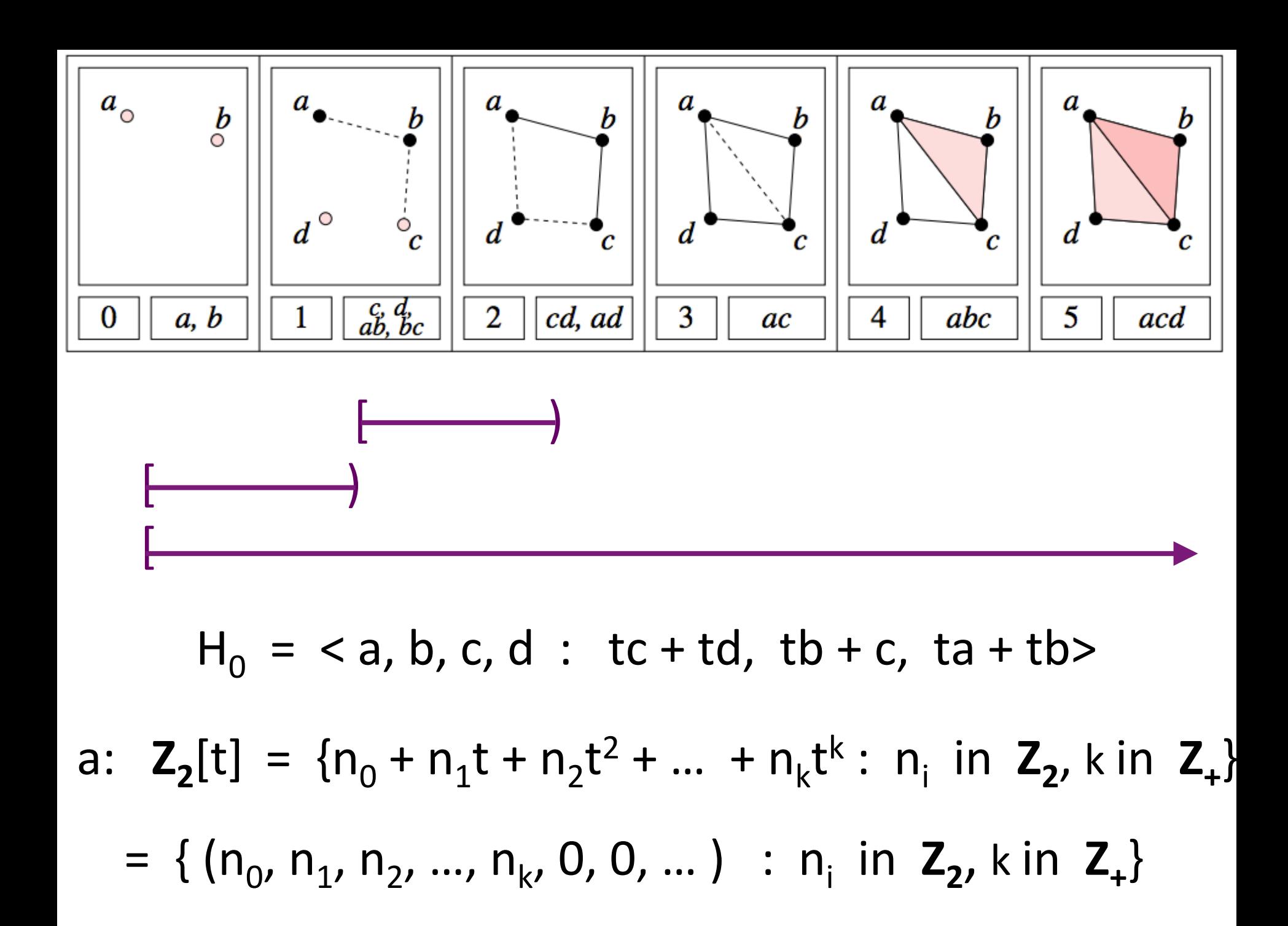

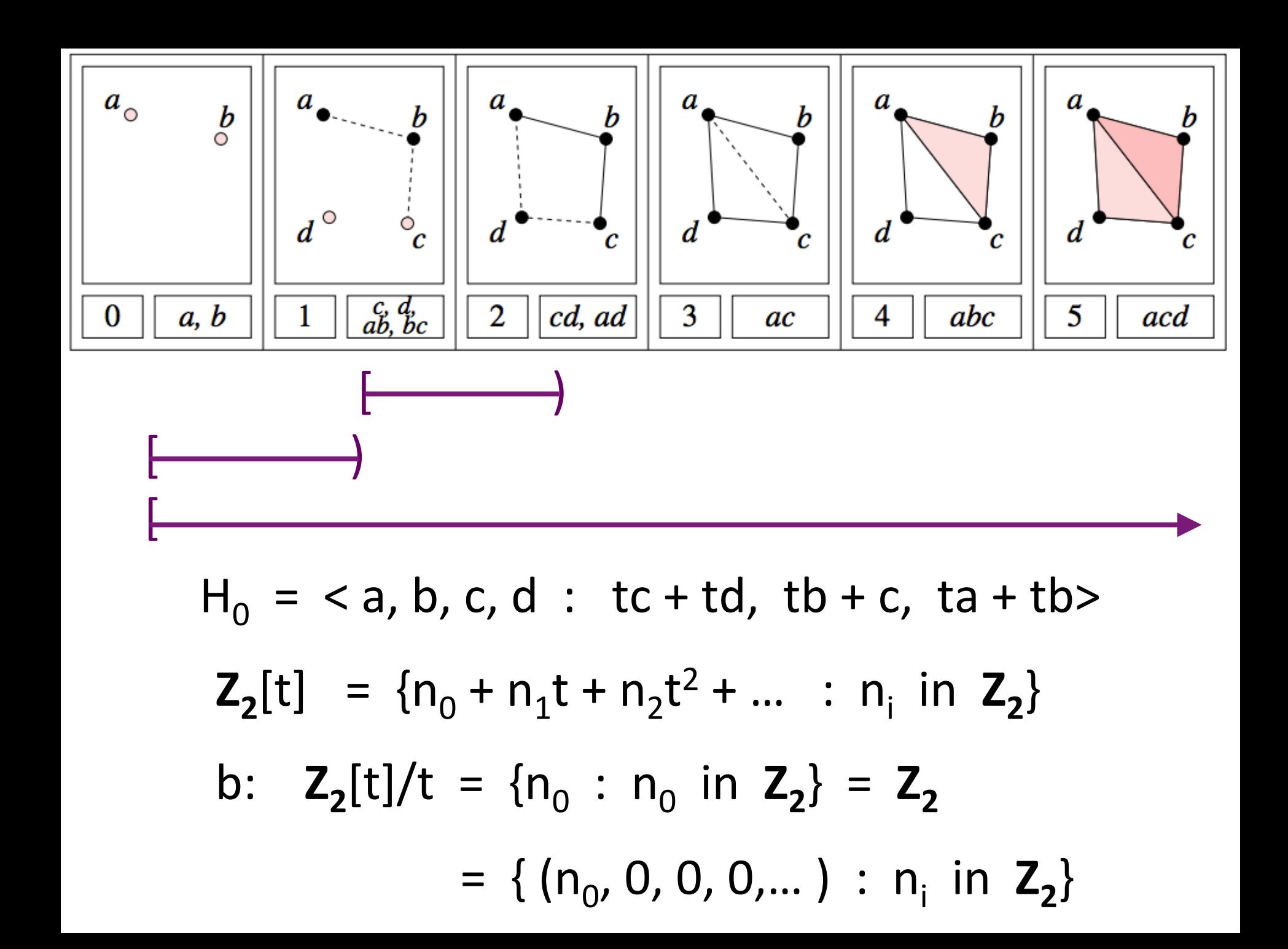

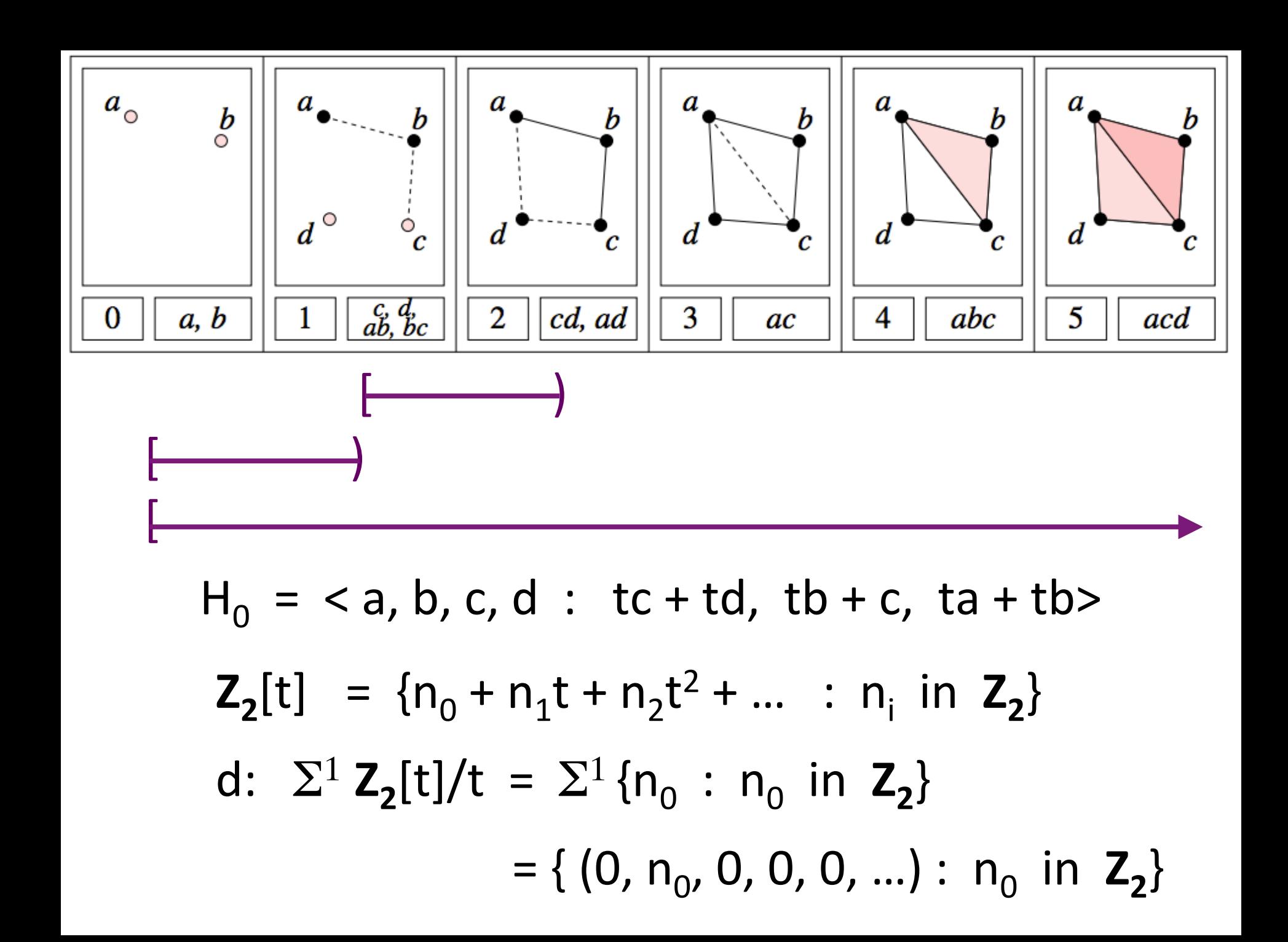

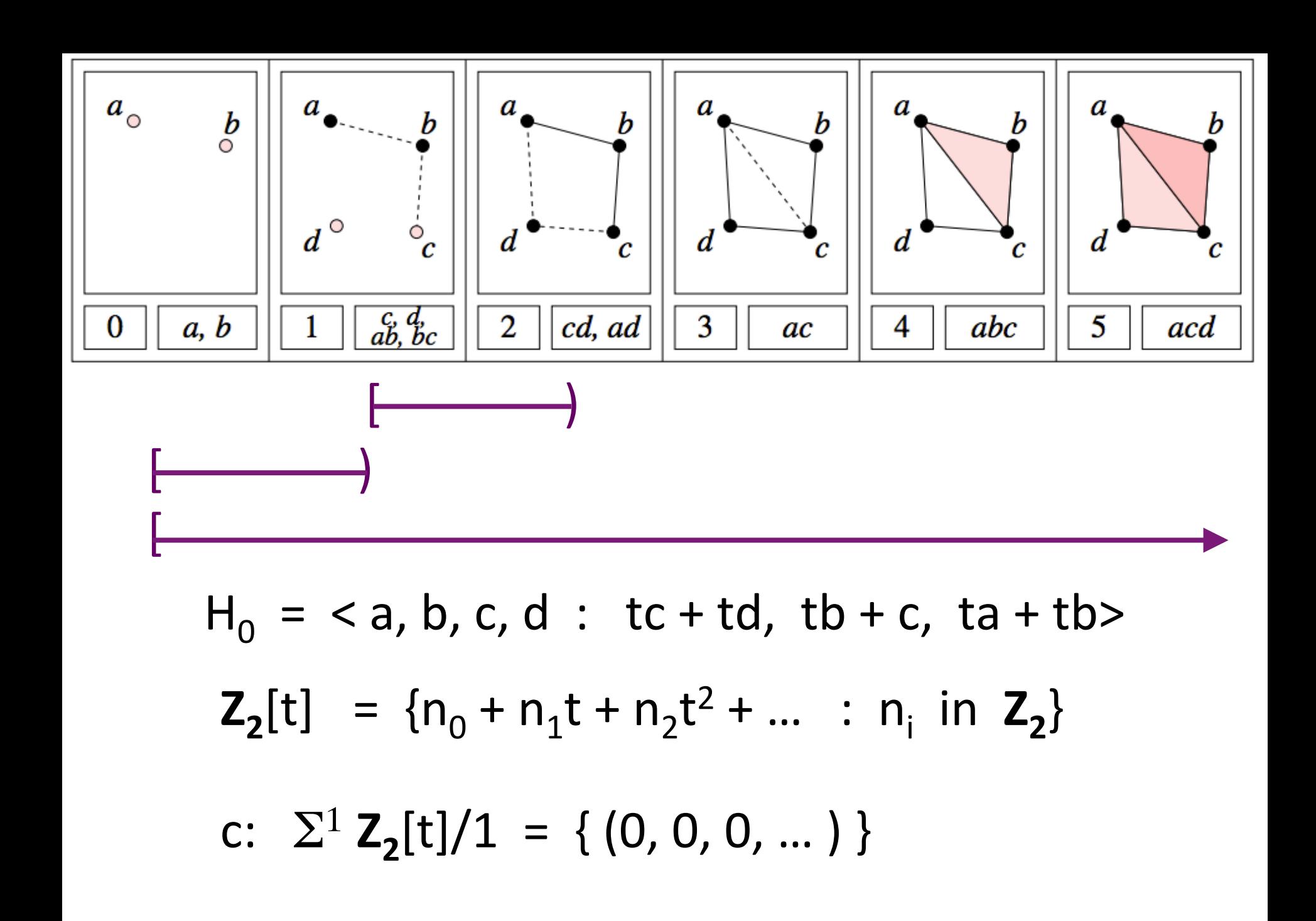

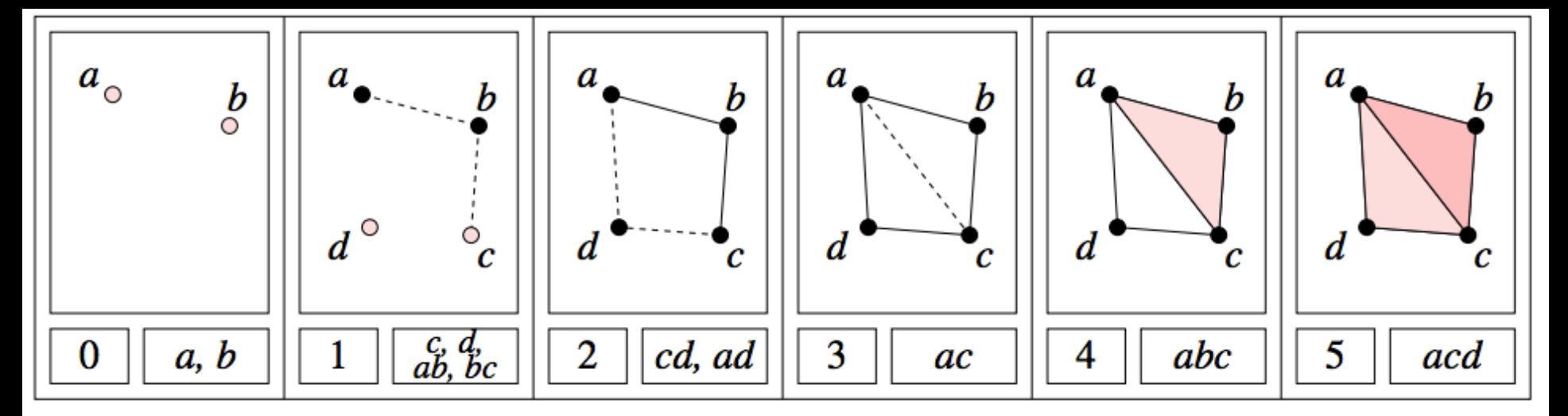

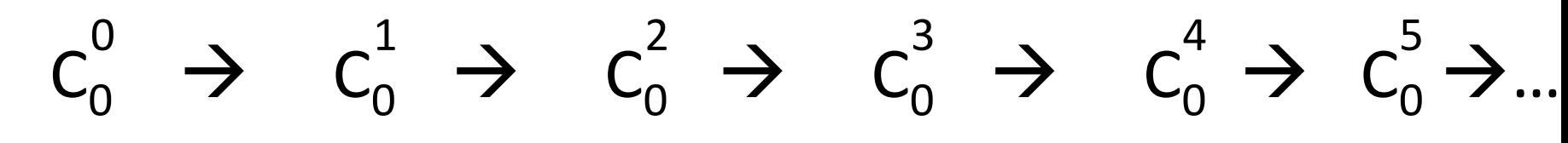

- $H_0 =$
- a:  $Z_2[t] = {n_0 + n_1t + n_2t^2 + ... n_i t^j : n_i in Z_2}$
- b:  $Z_2[t]/t = {n_0 : n_0 in Z_2} = Z_2$
- c:  $\Sigma^1$  Z<sub>2</sub>[t]/1 = empty set
- d:  $\Sigma^1$  Z<sub>2</sub>[t]/t = {n<sub>0</sub> : n<sub>0</sub> in Z<sub>2</sub>} = {(0, n<sub>0</sub>, 0, 0, 0, ...)}

 $H_0 =  : tc + td, tb + c, ta + tb>$ 

=  $Z_2[t] \oplus Z_2[t]/t \oplus (\Sigma^1 Z_2[t])/t$ 

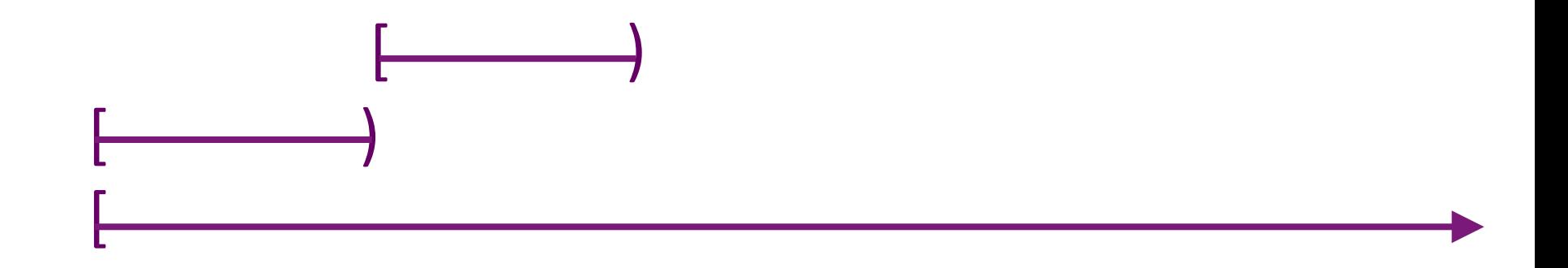

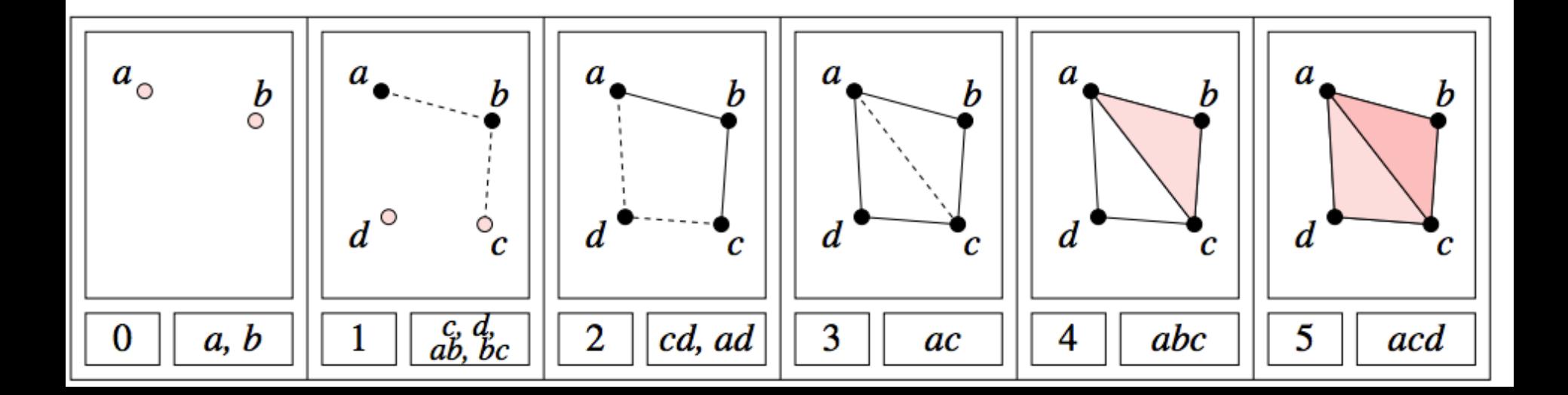

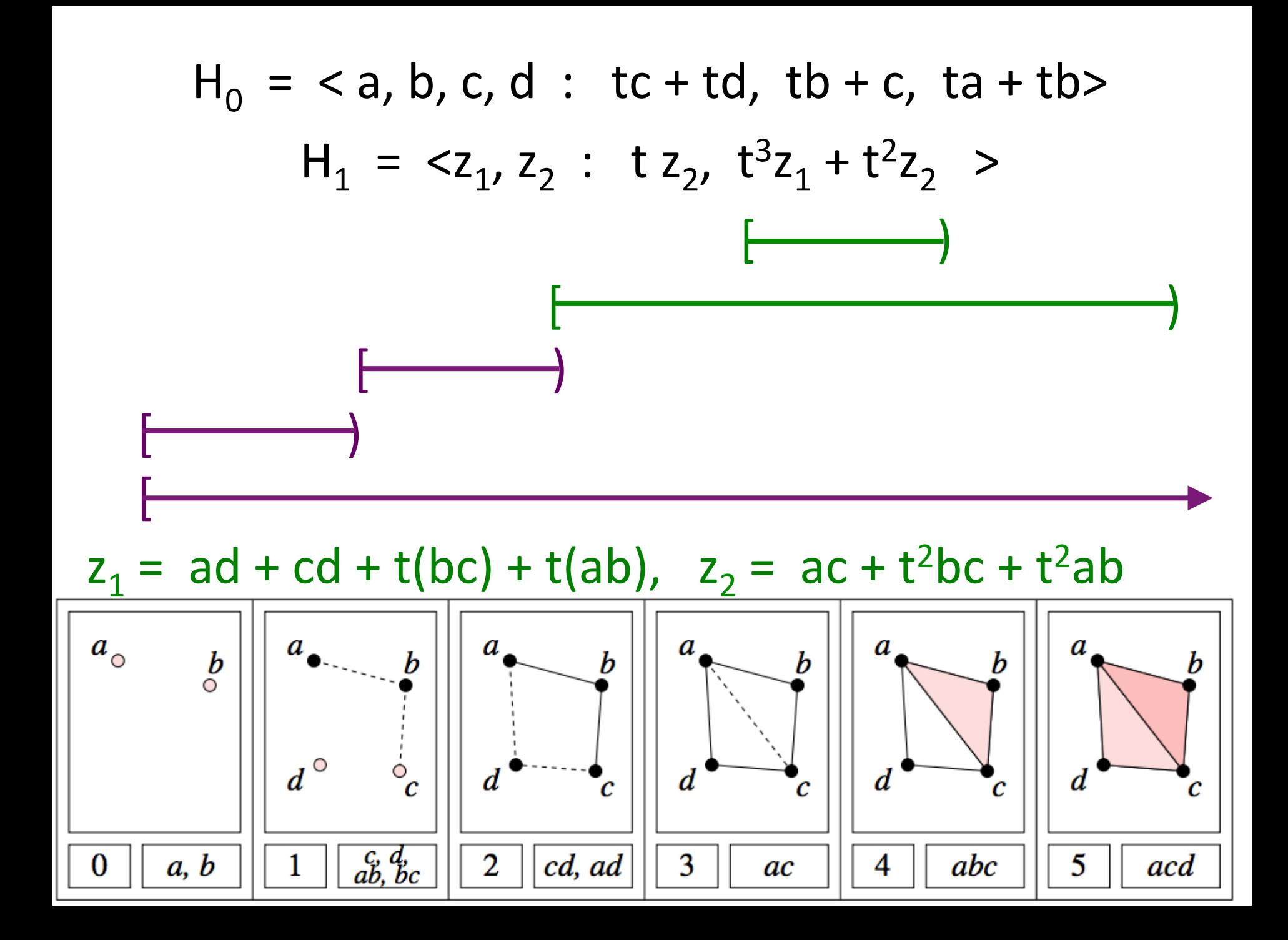

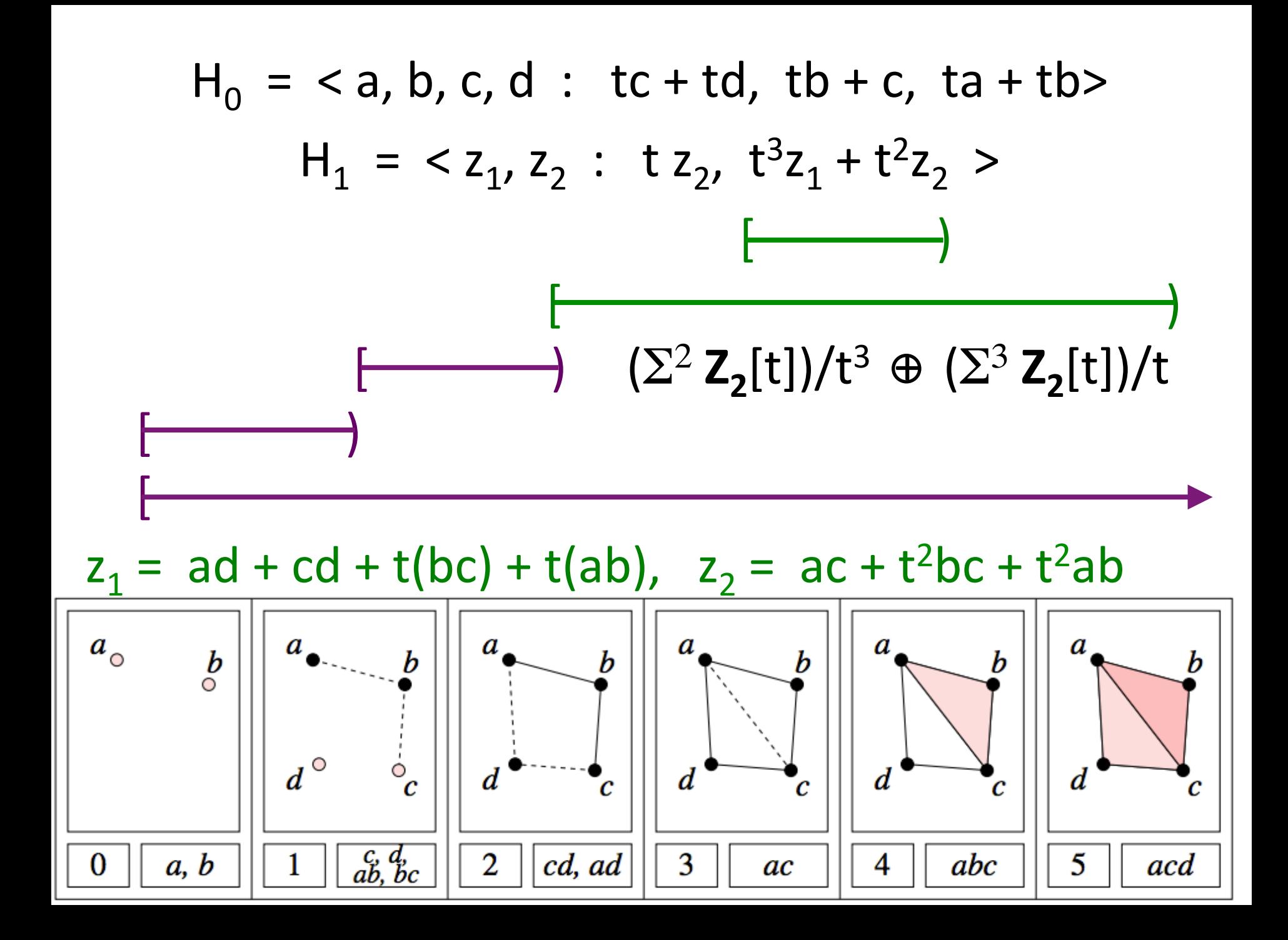

- = { $(0, 0, n_0, n_1, n_2, 0, 0, 0, ...)$ : n<sub>i</sub> in Z<sub>2</sub>}
- $z_1$ :  $(\Sigma^2 Z_2[t])/t^3$
- $Z_2[t] = {n_0 + n_1t + n_2t^2 + n_2t^3 + n_2t^4 + ... : n_i in Z_2}$

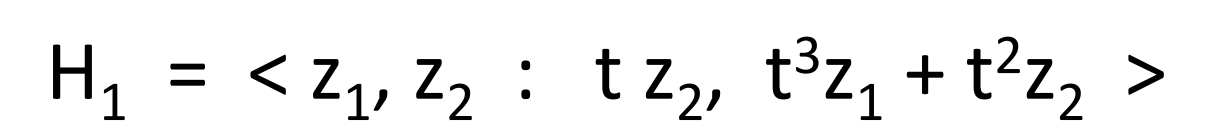

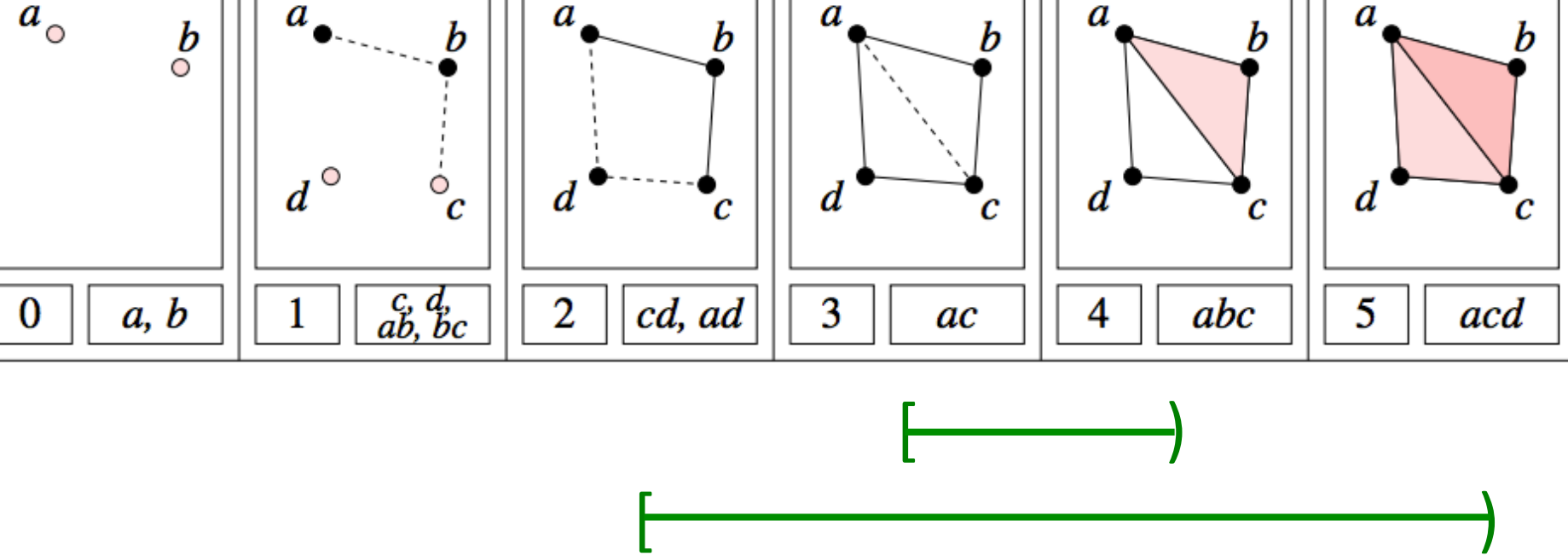

- = { $(0, 0, 0, n_0, 0, 0, 0, ...)$ : n<sub>i</sub> in Z<sub>2</sub>}
- $z_2$ :  $(\Sigma^3 Z_2[t])/t$
- $Z_2[t] = {n_0 + n_1t + n_2t^2 + n_2t^3 + n_2t^4 + ... : n_i in Z_2}$

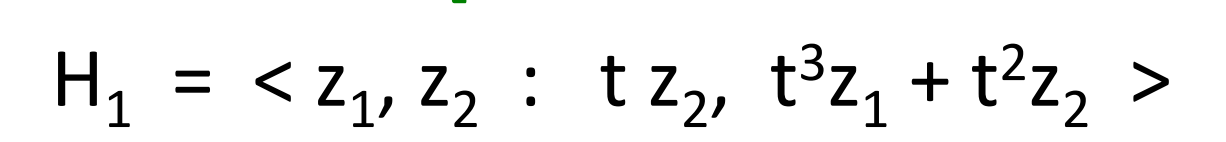

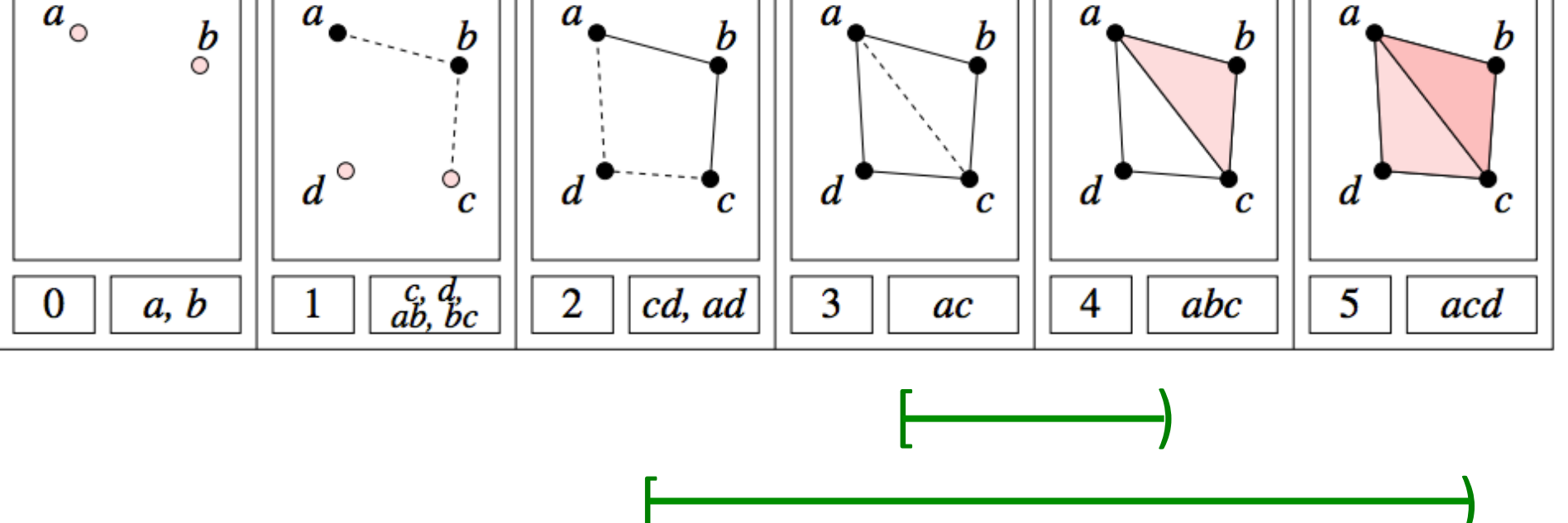

# In general when calculating homology over the field F

$$
H_k = \left( \bigoplus_{i=1}^n \Sigma^{\alpha_i} F[t] \right) \oplus \left( \bigoplus_{i=1}^n \Sigma^{\gamma_j} F[t]/(t^{\kappa_j}) \right)
$$

# Lecture 9: Visualizing Data via Homology

Friday June 19, 2009

Coffee

"Visualizing data via homology" image statistics **Gunnar Carlsson** (Stanford University) data, range patches, neuroscience

http://www.ima.umn.edu/videos/?id=856

http://ima.umn.edu/2008-2009/ND6.15-26.09/activities/Carlsson-Gunnar/imafive-handout4up.pdf

**Topological Methods for Large and Complex** Data Sets

**IMA Workshop on Machine Learning, Minneapolis** 

Application to Natural Image Statistics With V. de Silva, T. Ishkanov, A. Zomorodian

**Gunnar Carlsson, Stanford University** 

# March 26, 2012

http://www.ima.umn.edu/videos/?id=1846

http://www.ima.umn.edu/2011-2012/W3.26-30.12/activities/Carlsson-Gunnar/imamachinefinal.pdf

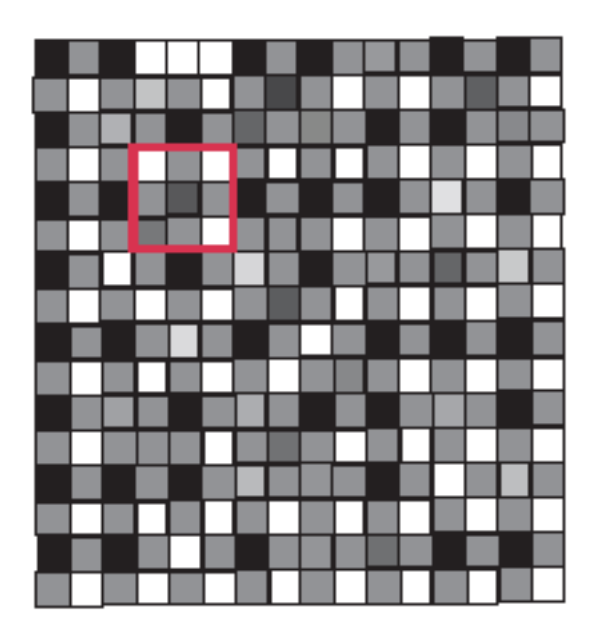

An image taken by black and white digital camera can be viewed as a vector, with one coordinate for each pixel

Each pixel has a "gray scale" value, can be thought of as a real number (in reality, takes one of 255 values)

Typical camera uses tens of thousands of pixels, so images lie in a very high dimensional space, call it pixel space, P

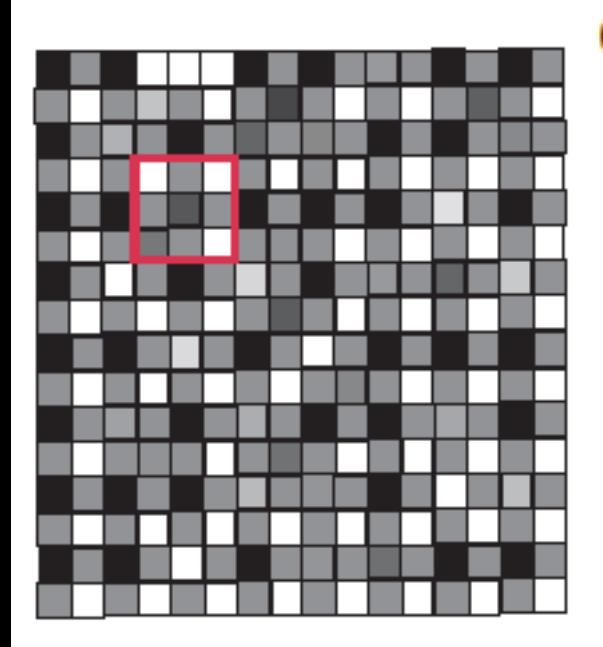

### **Observations:**

- 1. Each patch gives a vector in  $\mathbb{R}^9$
- 2. Most patches will be nearly constant, or low contrast, because of the presence of regions of solid shading in most images

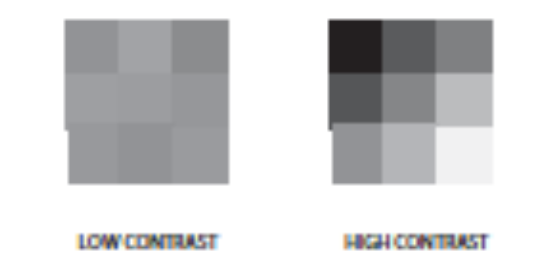

3. Low contrast will dominate statistics, not interesting

Lee-Mumford-Pedersen [LMP] study only high contrast patches.

Collection:  $4.5 \times 10^6$  high contrast patches from a collection of images obtained by van Hateren and van der Schaaf

- $\blacktriangleright$  Normalize mean intensity by subtracting mean from each pixel value to obtain patches with mean intensity  $= 0$
- ► Puts data on an 8-dimensional hyperplane,  $\cong \mathbb{R}^8$
- $\triangleright$  Means that we will consider as equivalent patches which can be obtained from each other by turning the intensity knob

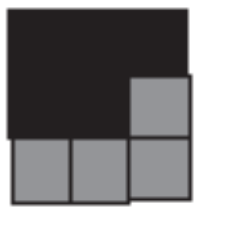

 $=$ 

 $=$ 

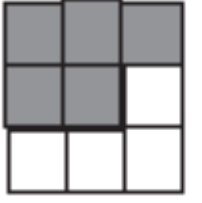

- $\triangleright$  Normalize contrast by dividing by the D-norm, so obtain patches with  $D$ -norm  $= 1$
- ► Means that data now lies on a 7-D ellipsoid,  $\cong S^7$

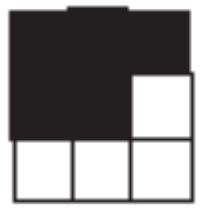

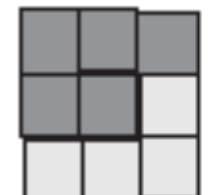

### **Analysis**

First Observation: The points fill out  $S<sup>7</sup>$  in the sense that every point in  $S^7$  is "close" to a point in M

Initially disappointing, since it means that nothing special can be said about the actual patches different from patches chosen at random

However, density of points varies a great deal from region to region

How to analyze?

### **Codensity**

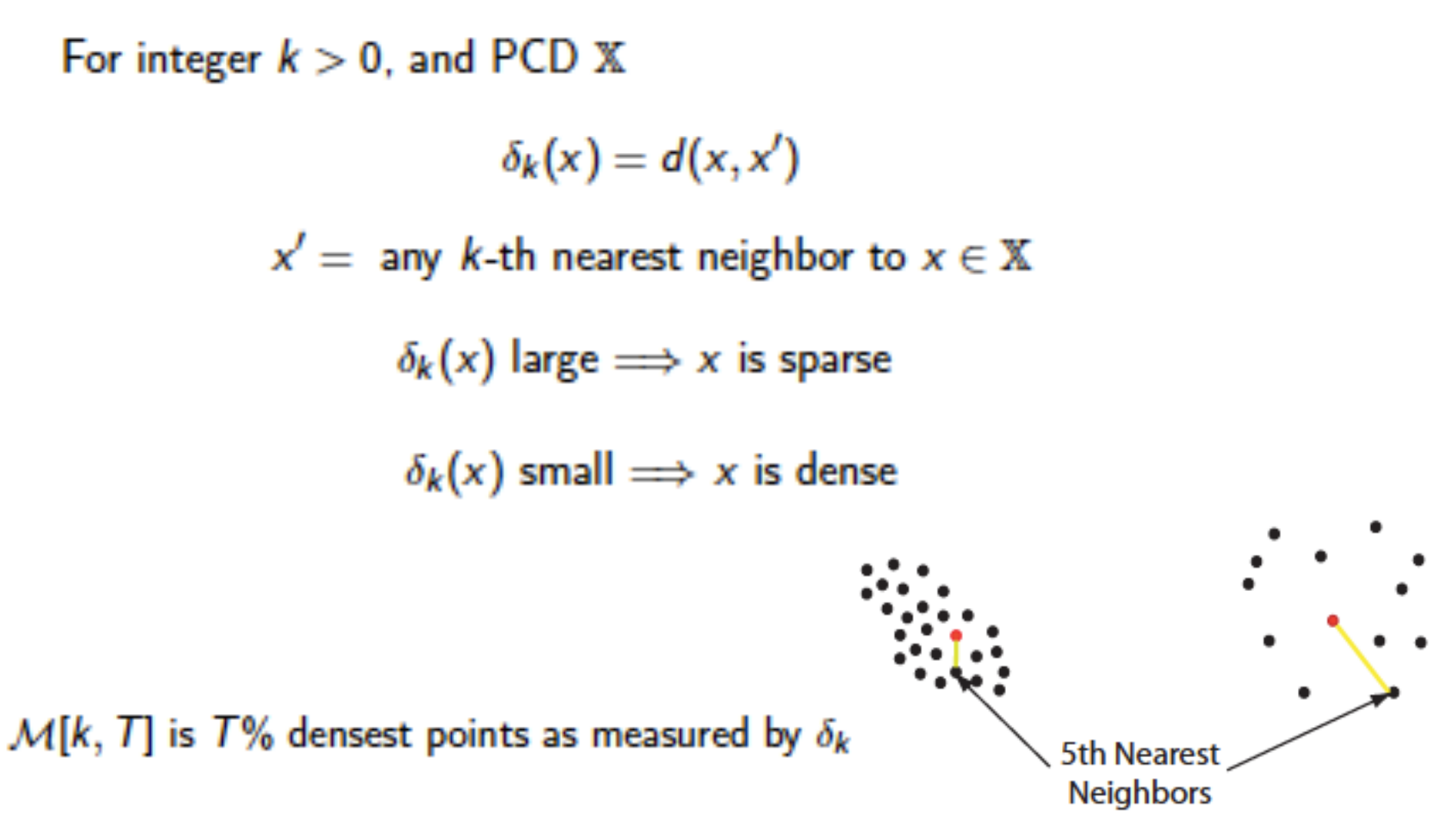

What is the persistent homology of these  $\mathcal{M}[k, T]$ ?

#### **Primary Circle**

#### **Primary Circle**

 $5 \times 10^4$  points,  $k = 300, T = 25$ 

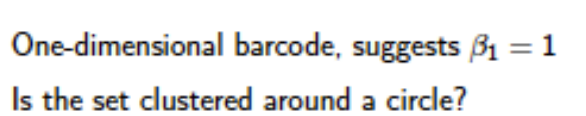

**Three Circle Model** 

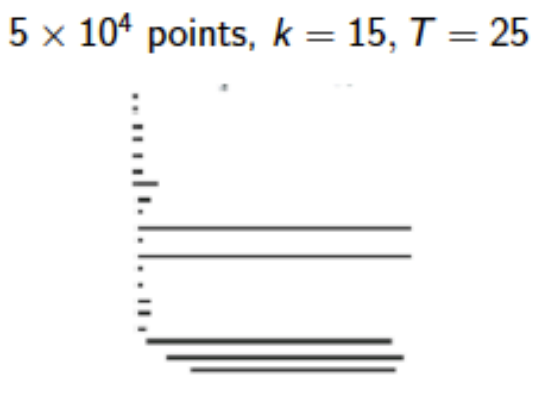

One-dimensional barcode, suggests  $\beta_1 = 5$ What's the explanation for this?

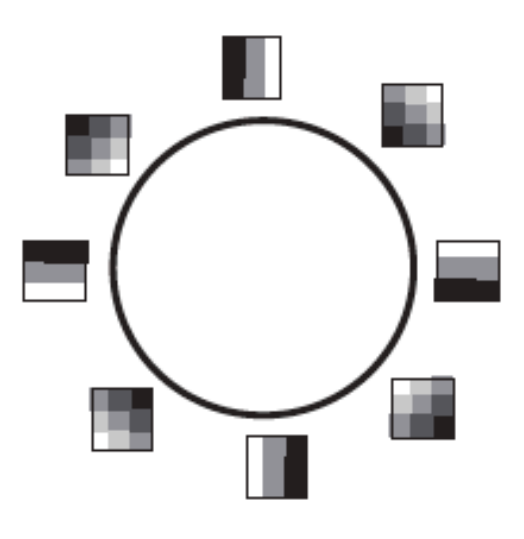

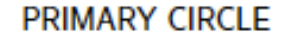

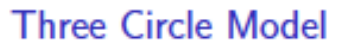

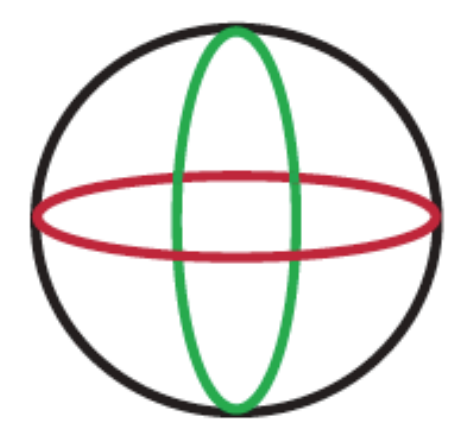

**THREE CIRCLE MODEL** 

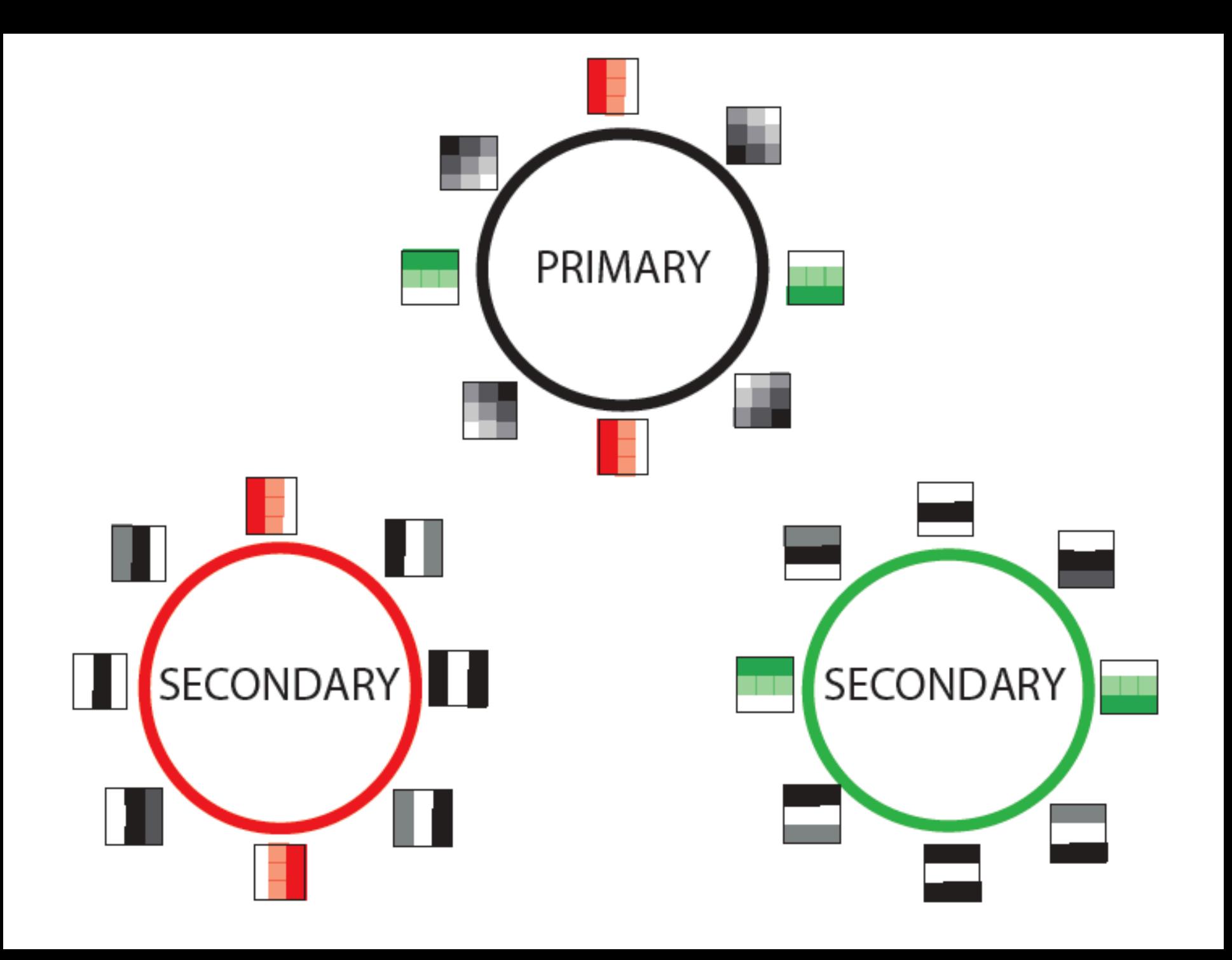

# $5 \times 10^4$  points,  $k = 15, T = 25$

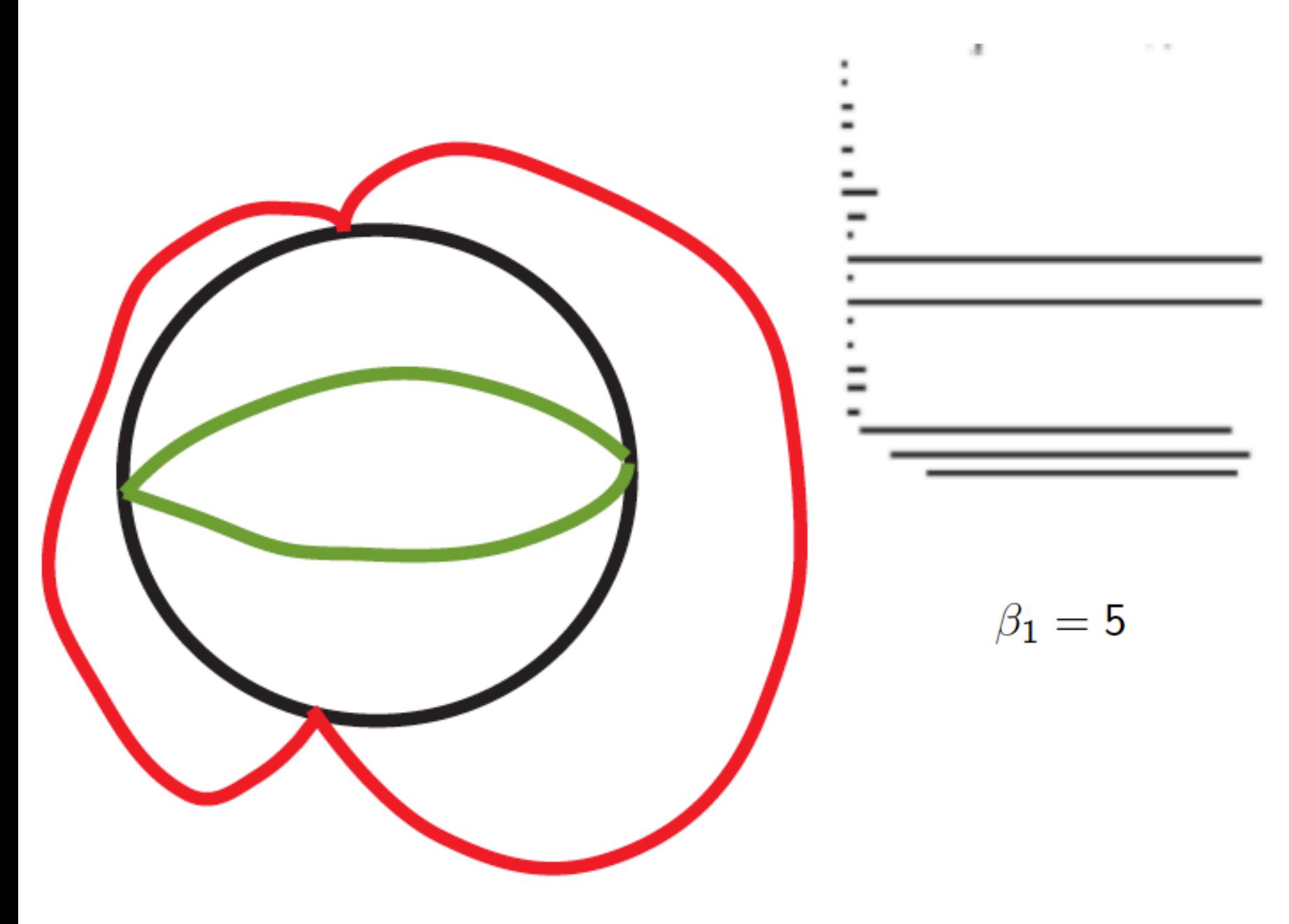

# $4.5 \times 10^6$  points,  $k = 100$ ,  $T = 10$

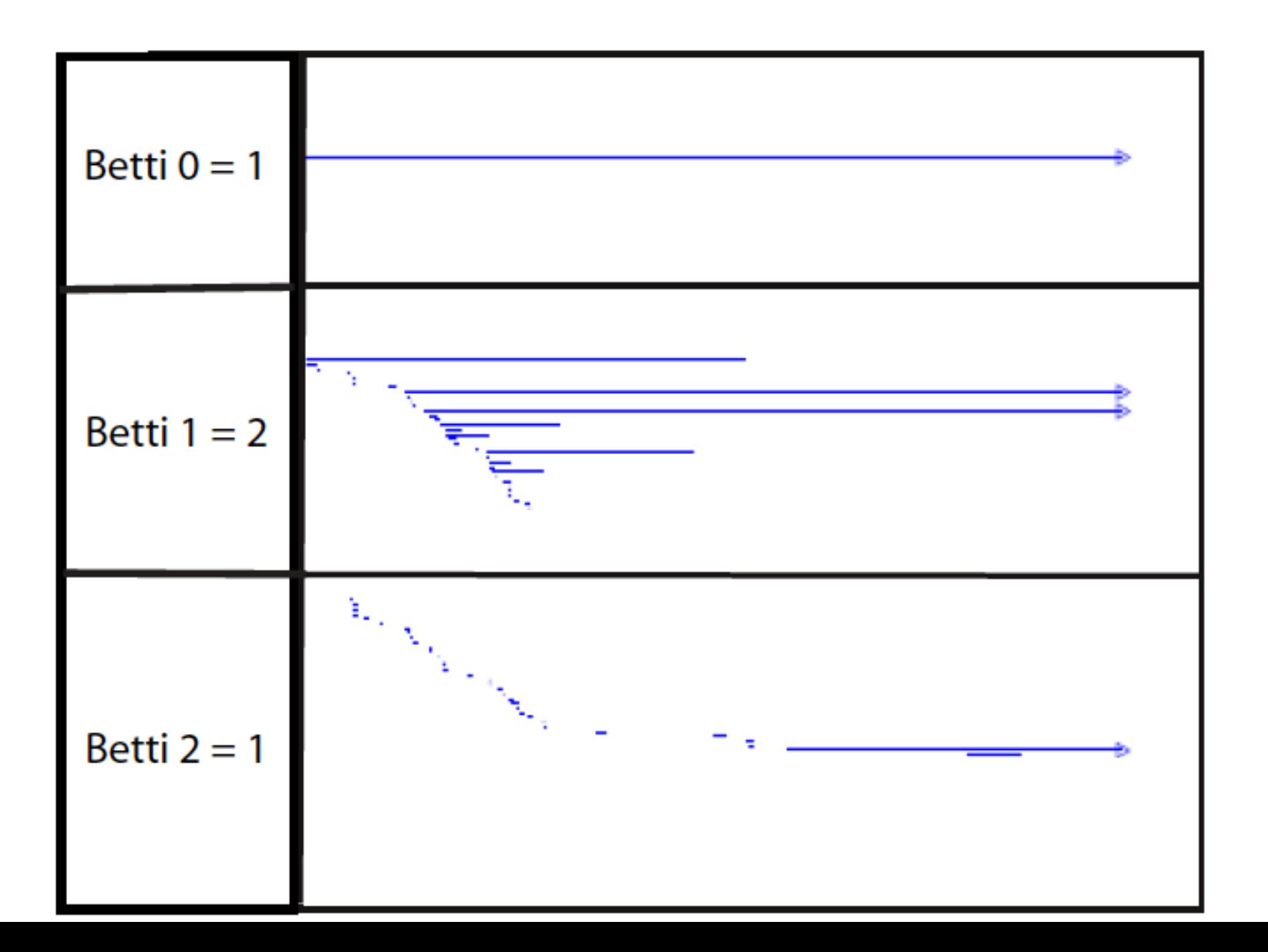

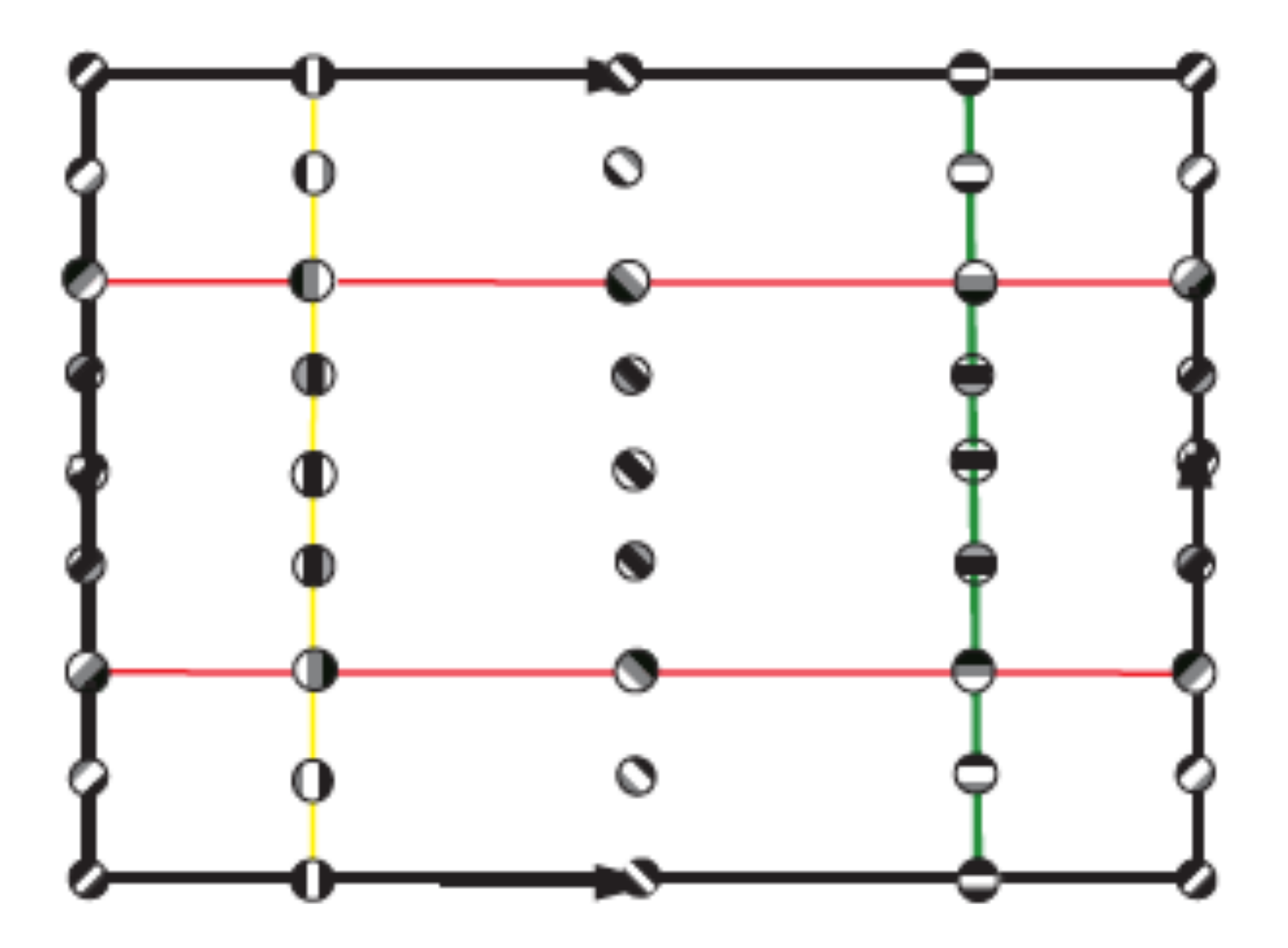

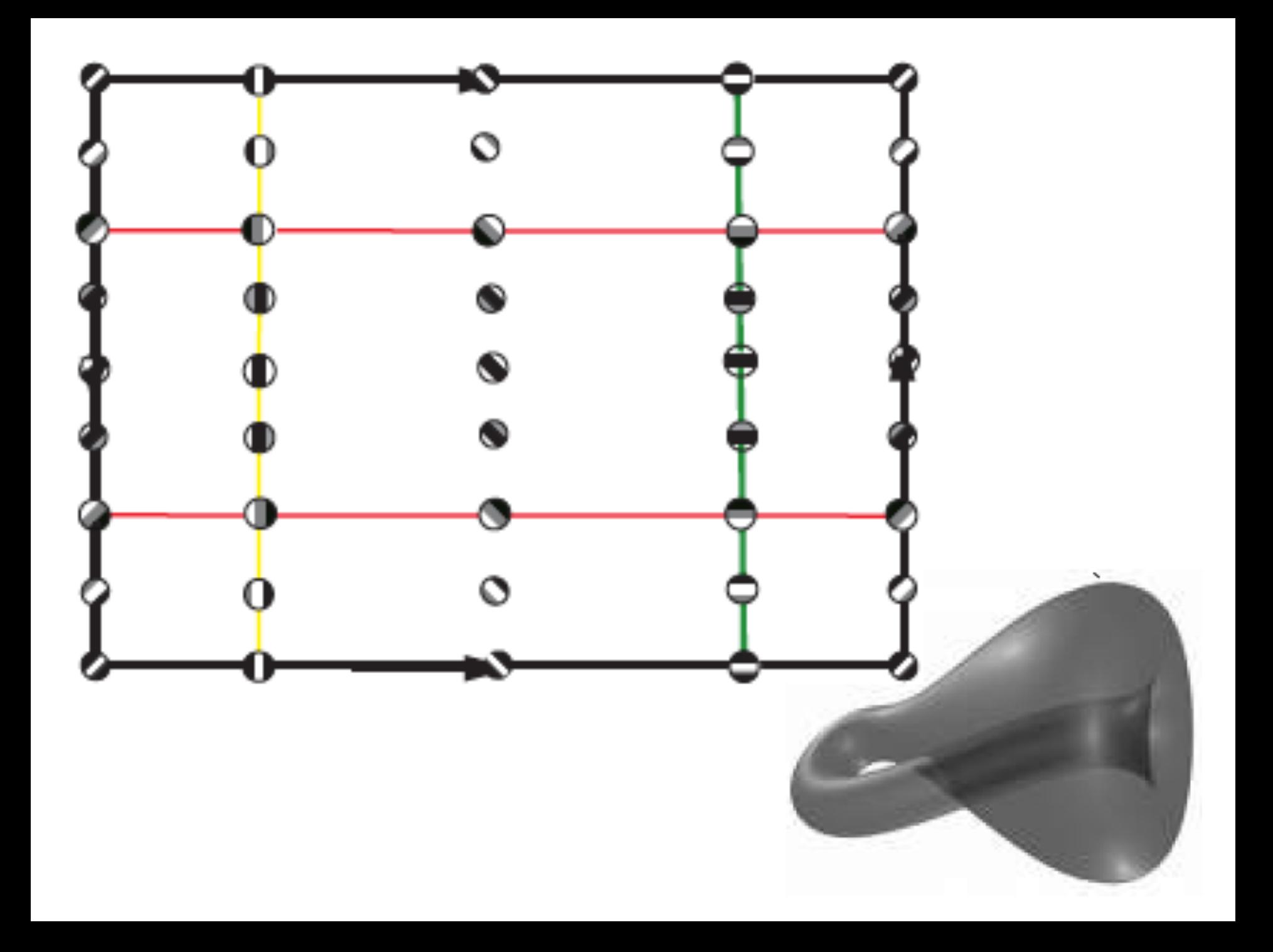